**04CT21/11CT21**

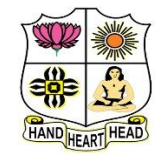

## **VIVEKANANDA COLLEGE, TIRUVEDAKAM WEST**

**College with Potential for Excellence**

Residential & Autonomous – A Gurukula Institute of Life-Training Re-accredited (3rd Cycle) with 'A' Grade (CGPA 3.59 out of 4.00) by NAAC [Affiliated to Madurai Kamaraj University]

**B.Com./B.Com. (CA)** Degree (Semester) Examinations, April 2022 Part – III: Core Course: Second Semester: Paper – I

#### **FINANCIAL ACCOUNTING – II**

Under CBCS and LOCF – Credit 5

Time: **3** Hours Max. Marks: **75** 

### **SECTION – A**

#### Answer ALL Questions  $(10 \times 1 = 10)$

- 1. In case of memorandum method when there are three Co-Ventures, each
- Co-Venturer opens in his books for the Venture;
- a) One account b) Two accounts
- c) There accounts d) All the above
	-

2. The transactions regarding transfer of goods from one venture to another

- will, under memorandum joint venture a/c
- a) Affect joint venture  $a/c$  b) Affect personal  $a/c$
- c) Do not affect book-keeping entries d) All the above

3. Closing capital + Drawings - Opening capital  $=$ 

- a) Profit or loss b) additional capital
- c) Opening creditors d) All the above
- 4. Sales  $\bar{\mathbf{\mathcal{R}}}$  8,40,000. Rate of G.P on Cost 20%. Cost of goods sold will be
- a)  $\bar{\mathbf{\nabla}}$  7,00.000 b)  $\bar{\mathbf{\nabla}}$  7,20,000 c)  $\bar{\mathbf{\nabla}}$  6,72,000 d)  $\bar{\mathbf{\nabla}}$  8,00,000
- 5. The objective of Branch accounting is to know:
- a) Profit / Loss of each branch b) Profit / Loss of head office c) Only profits of each branch d) All the above

### 6. Branch debtors account is a

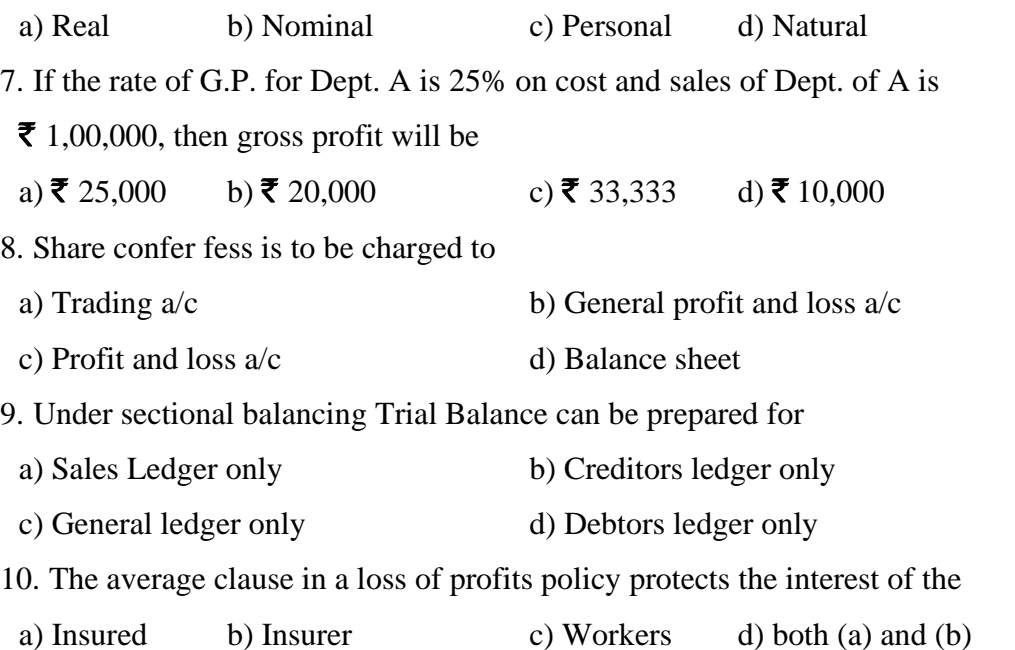

## **SECTION – B**

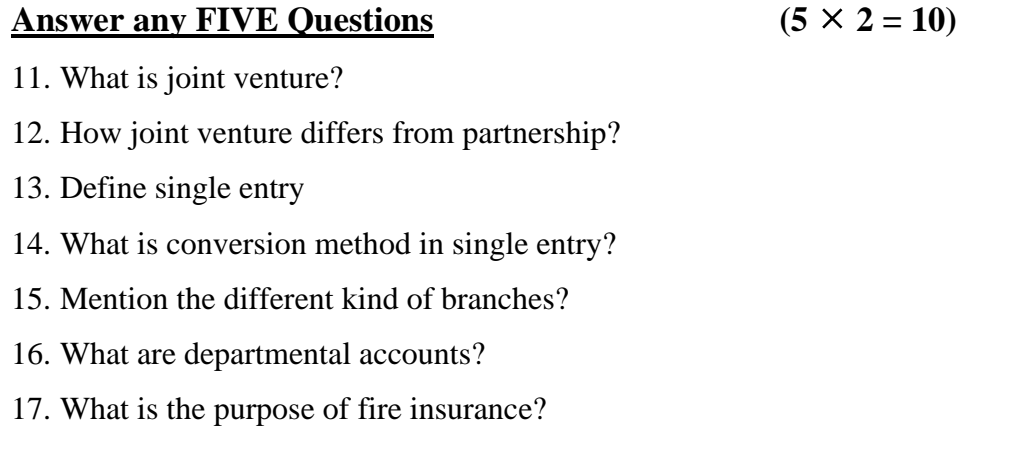

## **SECTION – C**

# Answer ALL Questions  $(5 \times 5 = 25)$ 18. a) R&S completed a joint venture and earned  $\bar{\mathbf{\mathcal{F}}}$  45,000. The profit is to be shared in the ratio of 3:1. Pass necessary journal entries in the books of R&S. **[OR]** b) Explain the features of joint venture? 19. a) Find out profit from the following data **Particulars** ` Capital at the beginning of the year 8,00,000 Drawing during the year 1,80,000 Capital at the end of the year 9,00,000 Capital introduced during the year 50,000 **[OR]** b) Explain the limitations of single-entry system? 20. a) Pass the journal entries in the books of head office under debtors' system for the following transaction. Goods sent to branch at cost  $\bar{\mathbf{\mathsf{z}}}$  50,000 Remittance received from branch  $\bar{\mathbf{\mathcal{F}}}$  61,000 **[OR]** b) From the following particulars, calculate closing balance debtor balance. Branch debtor (1-1-2000) ₹ 6,300 Credit sales  $\overline{\mathbf{z}}$  39,000

Cash received from debtors  $\bar{\mathbf{\mathcal{F}}}$  41,200

21. a) A Company has two departments A & B Dept. a supplies goods to dept.

B. at its usual selling price. From the following figures prepare departmental trading a/c for the year 1982.

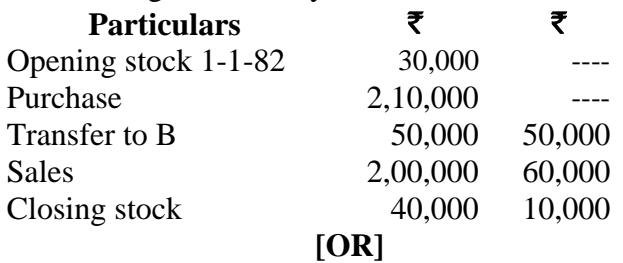

b) Explain the Advantages of departmental accounts?

22. a) From the following information prepare sales ledger adjustment

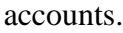

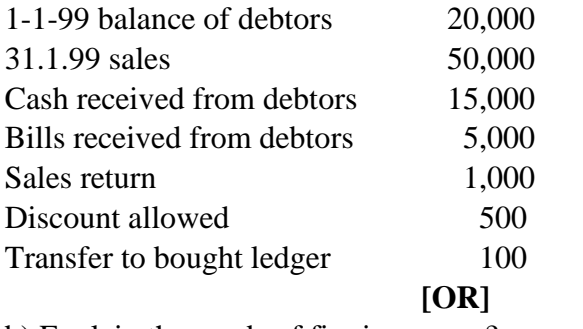

b) Explain the needs of fire insurance?

## **SECTION – D**

#### **Answer any THREE Questions:**  $(3 \times 10 = 30)$

23. Ramu and Chand enter in to a joint venture to share results as to 2:1 the joint venture transactions are as under:

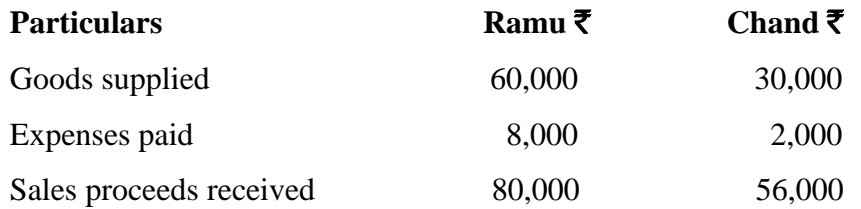

Show the journal entries in the books of both the parties.

24. Find out purchase and sales from the following details by making necessary accounts:

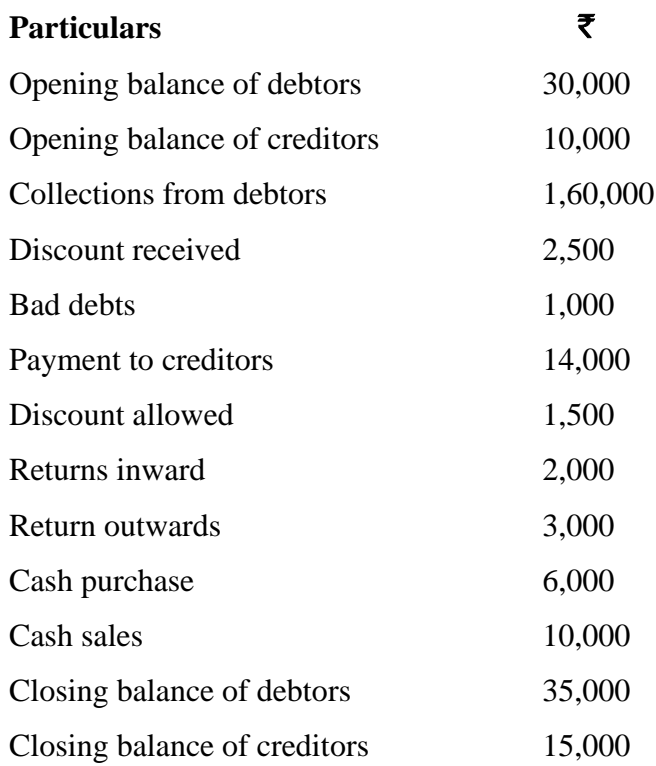

25. Loyal shoe companies opened a branch at madras on 1.1.89. from the following particulars, the madras branch account for the year 1989 and 1990

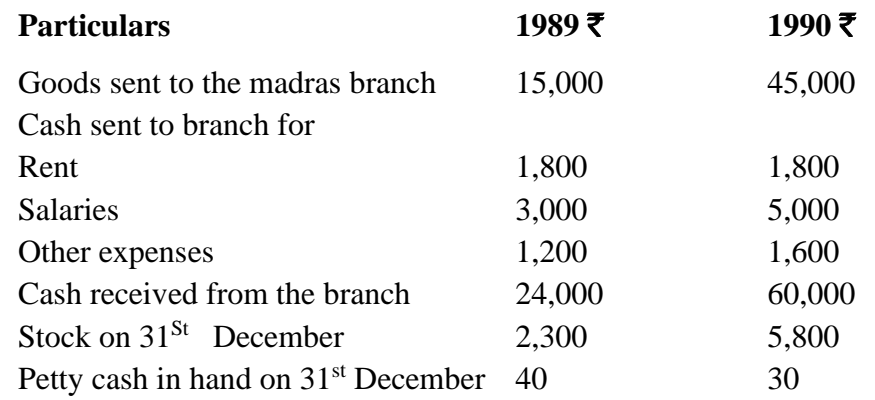

26. The proprietor of a large retail store wished to ascertain approximately the net profit of the x y and z departments separately for the three months ended 31st March 1996. It is found impracticable actually to take stock on the date, but an adequate system of departmental accounting is in use, and the normal rates of gross profit for the three departments concerned are respectively 40%, 30% and 20% on turnover before charging the direct expenses. The indirect expenses are charged in proportion to departmental turnover.

The following are the figures for the departments:

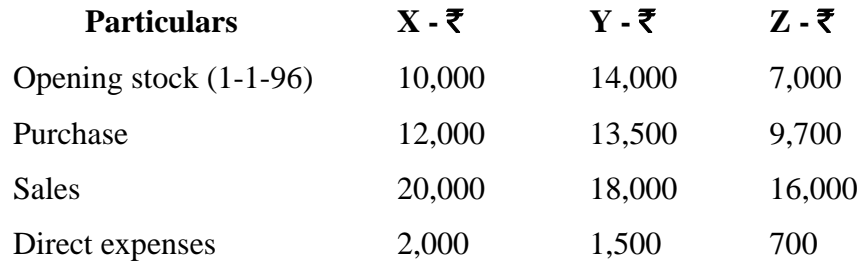

The total indirect expenses for the period (including those relating to other departments) Were  $\bar{\xi}$  5,400 on the total turnover of  $\bar{\xi}$  1,08,000

Prepare a statement showing the approximate net profit, making a stock reserve of 10% for each department on the estimated value on 31-3-96

27. A fire occurred at the premises of a trader on.31.5.94 destroying a great part of his goods. His stock at 1.1.94 was  $\bar{\mathbf{\zeta}}$  60,000. the value of stock salvaged was  $\bar{\tau}$  13,500. The gross profit on sales was 30% and sales amounted to  $\bar{\mathbf{\mathcal{F}}}$  1,53,000 from January to date of fire, while for the same period the purchases amounted to  $\bar{\mathfrak{F}}$  1,03,500, prepare a statement of claims.

## みみみみみ

**04CT22/11CT22**

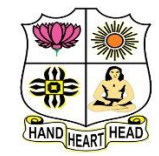

#### **VIVEKANANDA COLLEGE, TIRUVEDAKAM WEST College with Potential for Excellence**

Residential & Autonomous – A Gurukula Institute of Life-Training Re-accredited ( $3<sup>rd</sup>$  Cycle) with 'A' Grade (CGPA 3.59 out of 4.00) by NAAC [Affiliated to Madurai Kamaraj University]

**B.Com./B.Com. (CA)** Degree (Semester) Examinations, April 2022

Part – III: Core Course: Second Semester: Paper – II

#### **BANKING THEORY, LAW & PRACTICE**

Under CBCS and LOCF – Credit 4

Time: **3** Hours Max. Marks: **75** 

### **SECTION – A**

#### Answer ALL Questions  $(10 \times 1 = 10)$

- 1. Which types of banks are formed for savings?
- a) Exchange Bank b) Saving Bank
- c) Deposits Bank d) Agricultural Bank

2. Which Bank is known as a Central Bank of India?

- a) Reserve Bank of India b) State Bank of India
- c) Punjab National Bank d) Canara Bank
- 3. Bailor-Bailee relationship is applicable in:
- a) Cash deposited with cashier by customer
- b) Safe deposit locker
- c) Demand draft issued by bank d) Keeping articles in safe custody
- 4. Right to combine two accounts by banks is called
- a) Garnishee b) lien c) set-off d) rating
- 5. The minimum period for which a fixed deposit can be accepted is
- a)  $26 \text{ days}$  b) $30 \text{ days}$  c) $45 \text{ days}$  d) $50 \text{ days}$

6. A Customer's letter of instructions, without any stamp, in connection with the operations of his account is known as

- a) Power of attorney b) Authority letter
- c) Probate d) Mandate

#### 7. Not negotiable crossing in the warming to the

a) Paying banker b) collection banker

c) Holder d) (a) and (b) together

- 8. Material alteration of a cheque refers to
- a) Alteration in drawer's signature
- b) Difference in the quality of cheque paper
- c) Any alteration in the writing of the cheque
- d) Any alteration which has an effect on the operation of the instrument or liabilities of parties thereto.
- 9. To get statutory protection, the paying banker must make:
- a) Payment to a holder b) payment to a holder in due course
- c) Payment in due course d) payment to a drawee in case of need
- 10. **alone has the right to countermand a cheque.**
- a) Drawer b) Drawee c) Payee d) Bearer

## **SECTION – B**

#### Answer any FIVE Questions  $(5 \times 2 = 10)$

- 11. Define Banking.
- 12. Who is a customer?
- 13. Recall the features of ATM.
- 14. What do you understand by current A/c?
- 15. Define negotiable instrument.
- 16. Who is a Holder of Value?
- 17. Who is a paying banker?

#### Answer ALL Questions  $(5 \times 5 = 25)$

18. a) Illustrate the difference between Unit Banking and Branch Banking. **[OR]**

**SECTION – C**

- b) Outline the role of commercial banks in the economic development of a nation.
- 19. a) Summarize the obligations of a banker.

## **[OR]**

b) Summarize the general relationship between banker and customer.

20. a) Explain the precautions to be taken before opening an account in the name of a new customer.

### **[OR]**

b) Compare and contrast Current A/c and Saving A/c.

21. a) Explain the different kinds of endorsement.

## **[OR]**

b) Summarize the features of negotiable instruments.

22. a) Illustrate the rights and duties of a Collecting banker.

## **[OR]**

b) Explain the precautions to be taken while collecting cheques.

## **SECTION – D**

#### Answer any THREE Questions  $(3 \times 10 = 30)$

- 23. Enumerate and explain the functions of RBI.
- 24. Illustrate the Rights of Banker and Customer.
- 25. Enumerate and explain the various types of deposits.
- 26. What is crossing of cheques? Explain the different types of crossing.
- 27. Summarize the various duties and rights of a paying banker.

## A A A A A

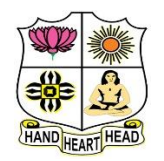

#### **VIVEKANANDA COLLEGE, TIRUVEDAKAM WEST College with Potential for Excellence**

Residential & Autonomous – A Gurukula Institute of Life-Training Re-accredited ( $3^{rd}$  Cycle) with 'A' Grade (CGPA 3.59 out of 4.00) by NAAC [Affiliated to Madurai Kamaraj University]

**B.Com. (Computer Applications)** Degree (Semester) Examinations, April 2022

Part – III: Ability Enhancement Course: Second Semester: Paper – I

#### **OBJECT ORIENTED PROGRAMMING WITH C++**

Under CBCS and LOCF – Credit 5

Time: **3** Hours Max. Marks: **75** 

## **SECTION – A**

#### Answer ALL Questions:  $(10 \times 1 = 10)$

- 1. Which of the following is a correct comment?
- a)  $*(\text{comments}^*)$  b)  $**\text{comments}^*$
- c)  $/**comment*$  d) {comment}

2. Choose the correct default return value of function.

a) int b) void c) char d) Float

3. Which of the following operators cannot be overloaded?

a) [] b) -> c)?: d) \*

4. Maximum number of template argument in a function template is

a) One b) two c) three d) many

5. In which access should a constructor be defined, so that object of the class can be created in any function?

a) Public b) Protected

c) Private d) Any access specifier will work

6. Which of the following statement is correct about destructors?

- a) A destructor has void return type
- b) A destructor has integer return type
- c) A destructor has no return type

d) A destructors return type is always same as that of main ().

7. Under which pillar of OOPS does base class and derived class relationship come?

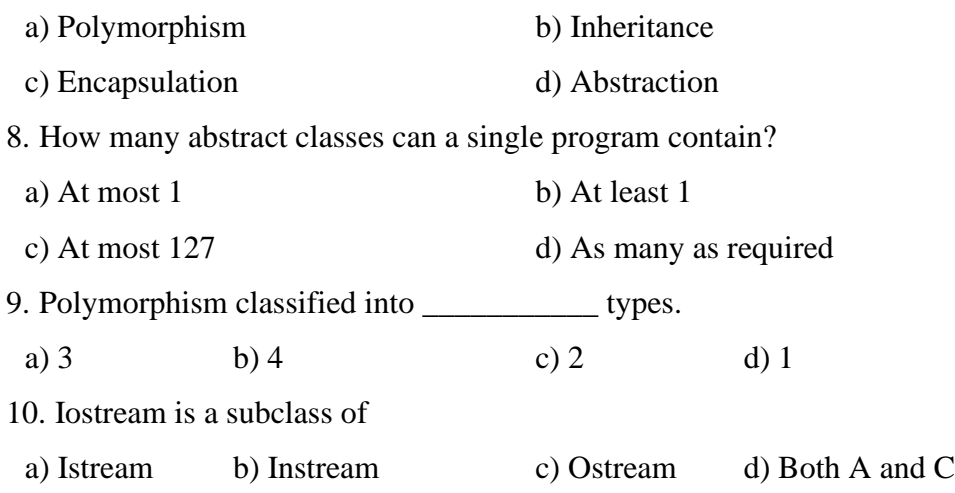

## **SECTION – B**

## Answer any FIVE Questions  $(5 \times 2 = 10)$

- 11. Define dynamic initialization of variables.
- 12. What do you mean by inline function?
- 13. List the types of constructors with its syntax.
- 14. Define Hierarchical Inheritance with its example.
- 15. How a pointer is initialized in C++.
- 16. Comment on Local and Global scope of a variab**le.**
- 17. Define member function in C++.

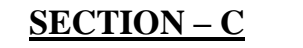

## Answer ALL Questions  $(5 \times 5 = 25)$ 18. a) Discuss various Data types in C++. **[OR]** b) Briefly explain the Scope resolution operators. 19. a) Explain functions with default arguments with suitable examples. **[OR]** b) Demonstrate Arrays of objects. 20. a) Summarize the constructor with its types. **[OR]** b) Explain the unary operator with suitable examples. 21. a) Illustrate inheritance with its types. **[OR]** b) Explain in detail about the abstract classes. 22. a) Explain This pointer with an example. **[OR]** b) Illustrate formatted console I/O operations.

## **SECTION – D**

## Answer any THREE Questions  $(3 \times 10 = 30)$

- 23. Explain the various elements of object-oriented programming (OOP).
- 24. Write a C++ Program to prepare the student's details using classes and objects.
- 25. Demonstrate operator overloading with suitable examples.
- 26. Develop a C++ program using Multilevel inheritance,
- 27. Discuss in detail about the virtual functions in C++

## うり ひょうふ

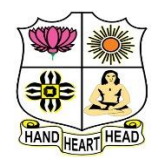

## **VIVEKANANDA COLLEGE, TIRUVEDAKAM WEST**

**College with Potential for Excellence**

Residential & Autonomous – A Gurukula Institute of Life-Training Re-accredited (3rd Cycle) with 'A' Grade (CGPA 3.59 out of 4.00) by NAAC [Affiliated to Madurai Kamaraj University]

**B.Com. (Computer Applications)** Degree (Semester) Examinations, April 2022 Part – IV: Generic Elective Course: Second Semester: Paper – I

#### **SALESMANSHIP**

Under CBCS and LOCF – Credit 2

Time: 2 Hours **Max. Marks: 75** 

## **SECTION – A**

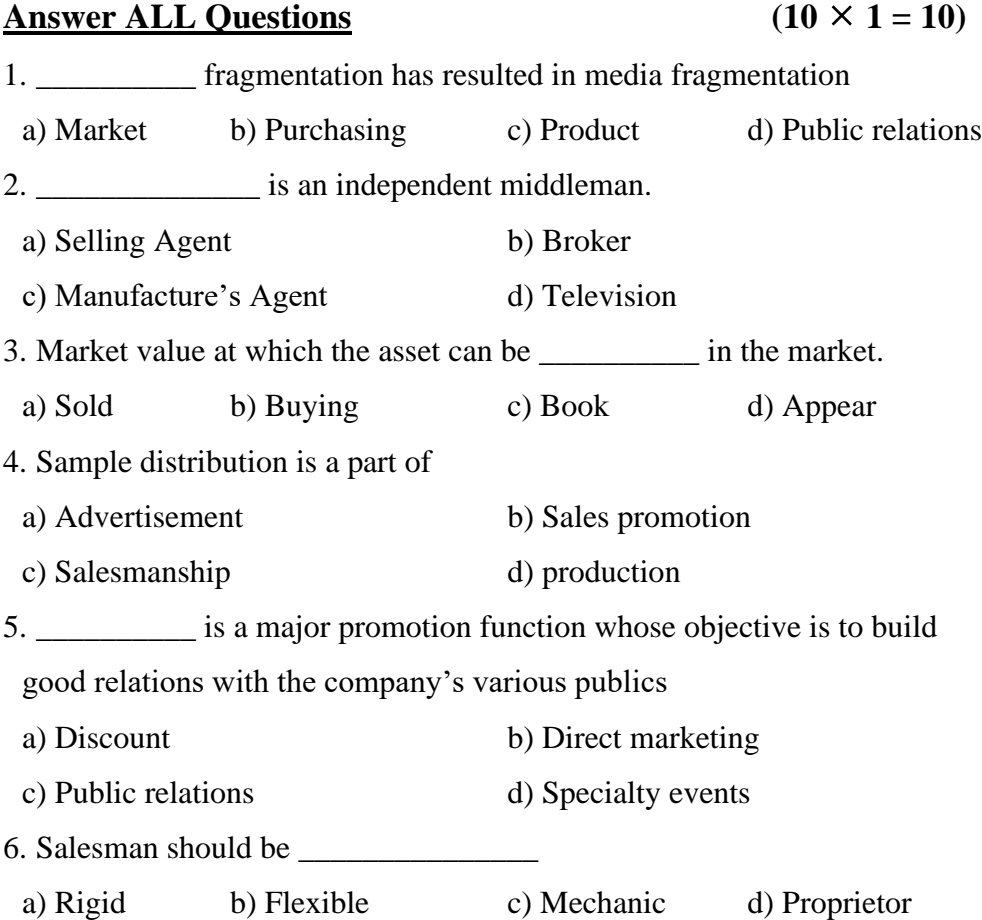

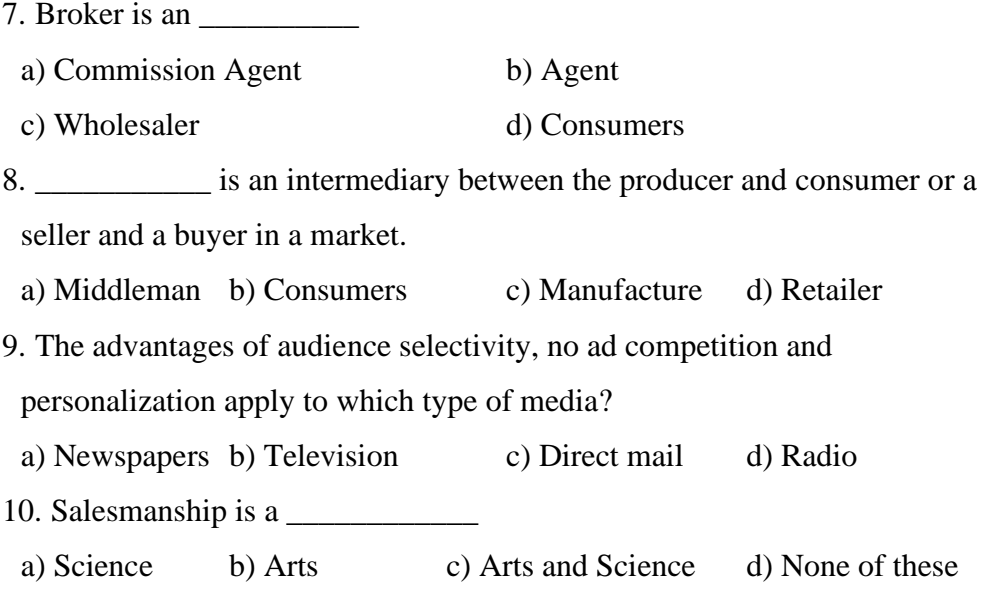

## **SECTION – B**

#### Answer any FIVE Questions  $(5 \times 2 = 10)$

- 11. What is meant by 'Salesmanship'?
- 12. State the meaning of marketing channel.
- 13. What is Departmental Store?
- 14. What is meant by Brand name?
- 15. What do you understand the personal selling?
- 16. What do you mean by whole seller?
- 17. What are direct sales?

## **SECTION – C**

#### **Answer ALL Questions**  $(3 \times 9 = 27)$

18. a) Discuss the duties of salesman.

#### **[OR]**

- b) State the nature and scope of salesmanship.
- 19. a) State the differences between Whole seller and Retailer.

### **[OR]**

- b) Discuss the importance of Salesmanship.
- 20. a) What are the qualities of good salesman?

#### **[OR]**

b) What are the features of personal selling?

#### **SECTION – D**

#### Answer any TWO Questions  $(2 \times 14 = 28)$

- 21. Explain the classification of salesman?
- 22. Discuss the various Marketing Channels.
- 23. Explain the merits and demerits Salesmanship.
- 24. Explain the advantages and disadvantages of 'Advertisement'.

## みみみみみ

**P1LH41**

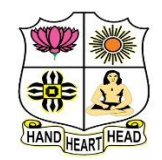

#### **VIVEKANANDA COLLEGE, TIRUVEDAKAM WEST College with Potential for Excellence**

Residential & Autonomous – A Gurukula Institute of Life-Training Re-accredited (3rd Cycle) with 'A' Grade (CGPA 3.59 out of 4.00) by NAAC [Affiliated to Madurai Kamaraj University]

**B.Com./B.Com. (CA)** Degree (Semester) Examinations, April 2022

Part - I: Language Hindi: Fourth Semester: Paper - I

#### **BUSINESS HINDI - II**

Under CBCS and LOCF – Credit 3

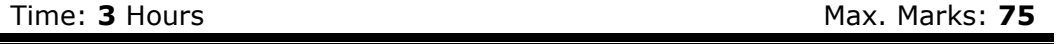

## **SECTION – A**

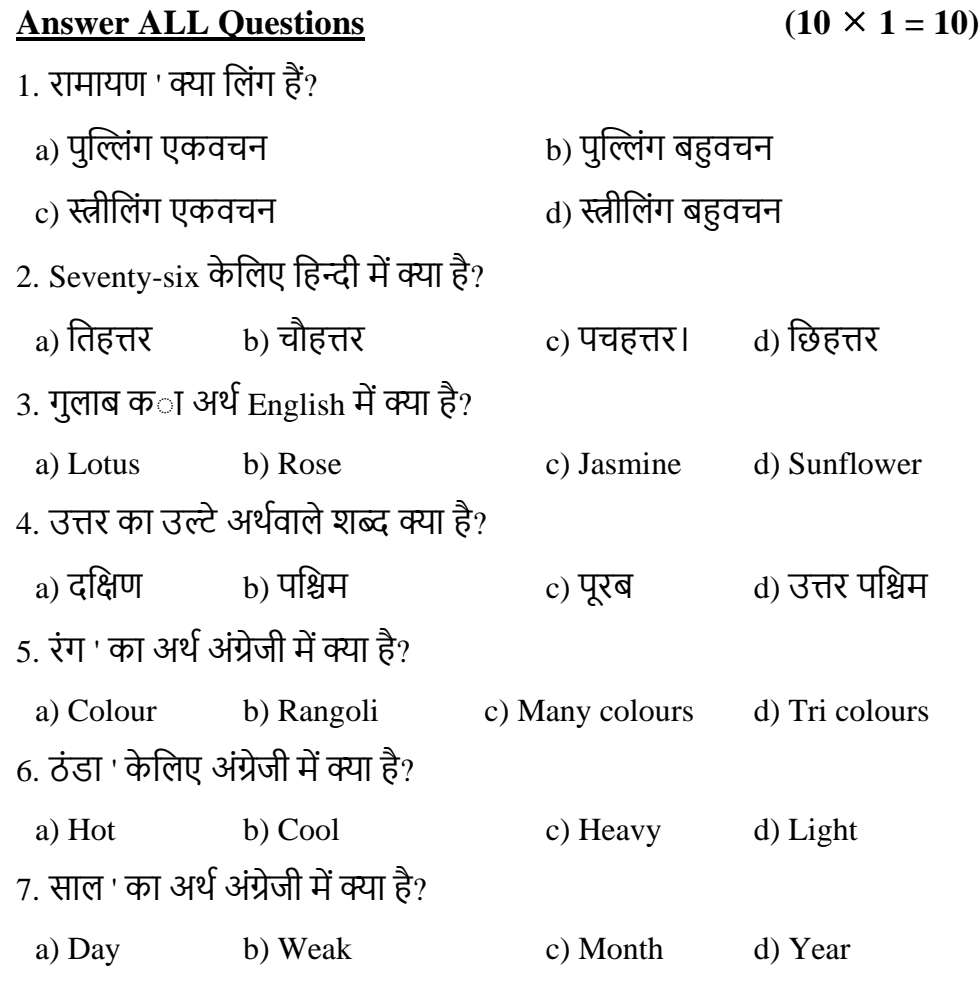

## 8. नमूना ' का अर्थ अंग्रेजी में क्या है ?

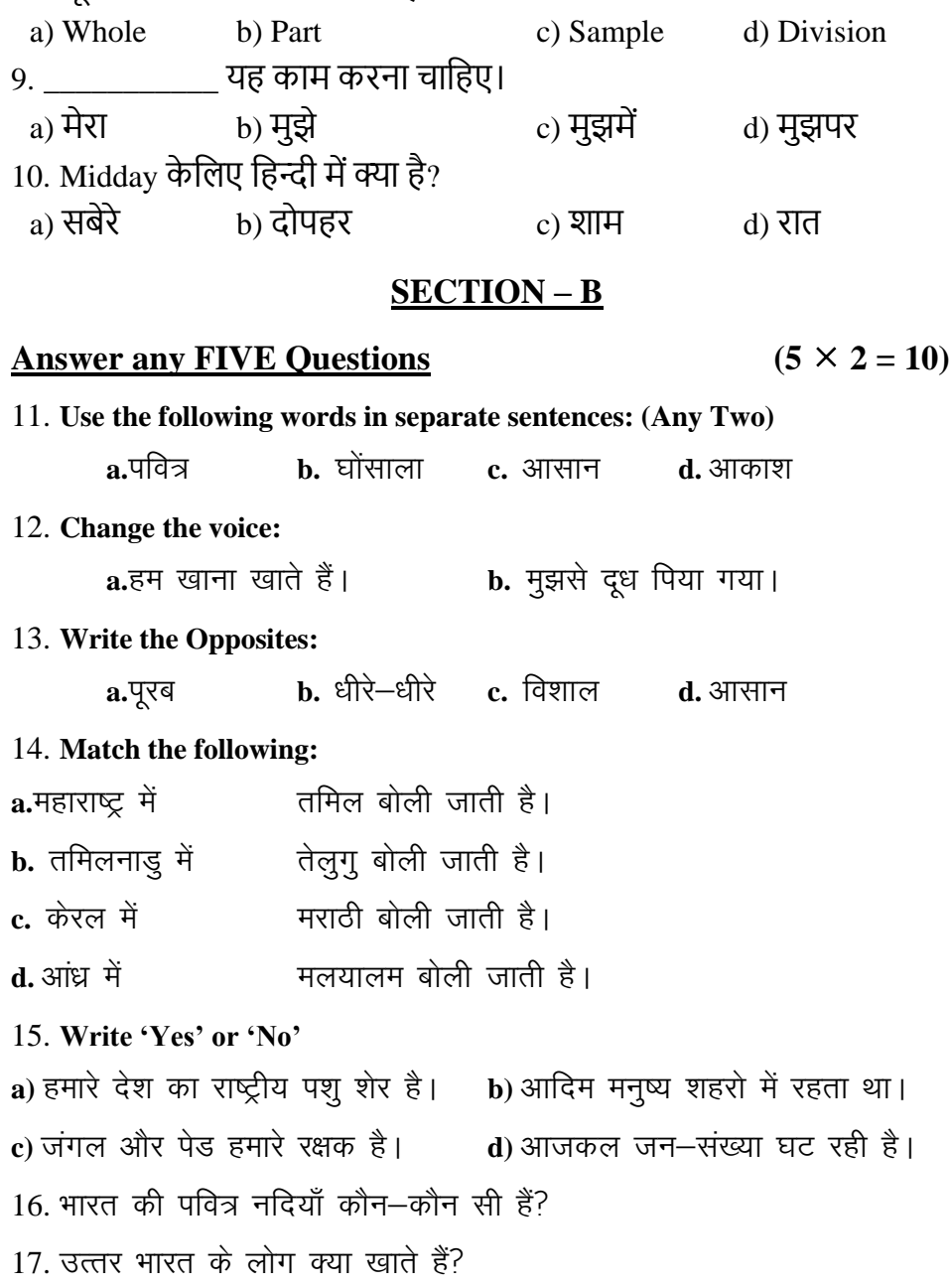

## **SECTION – C**

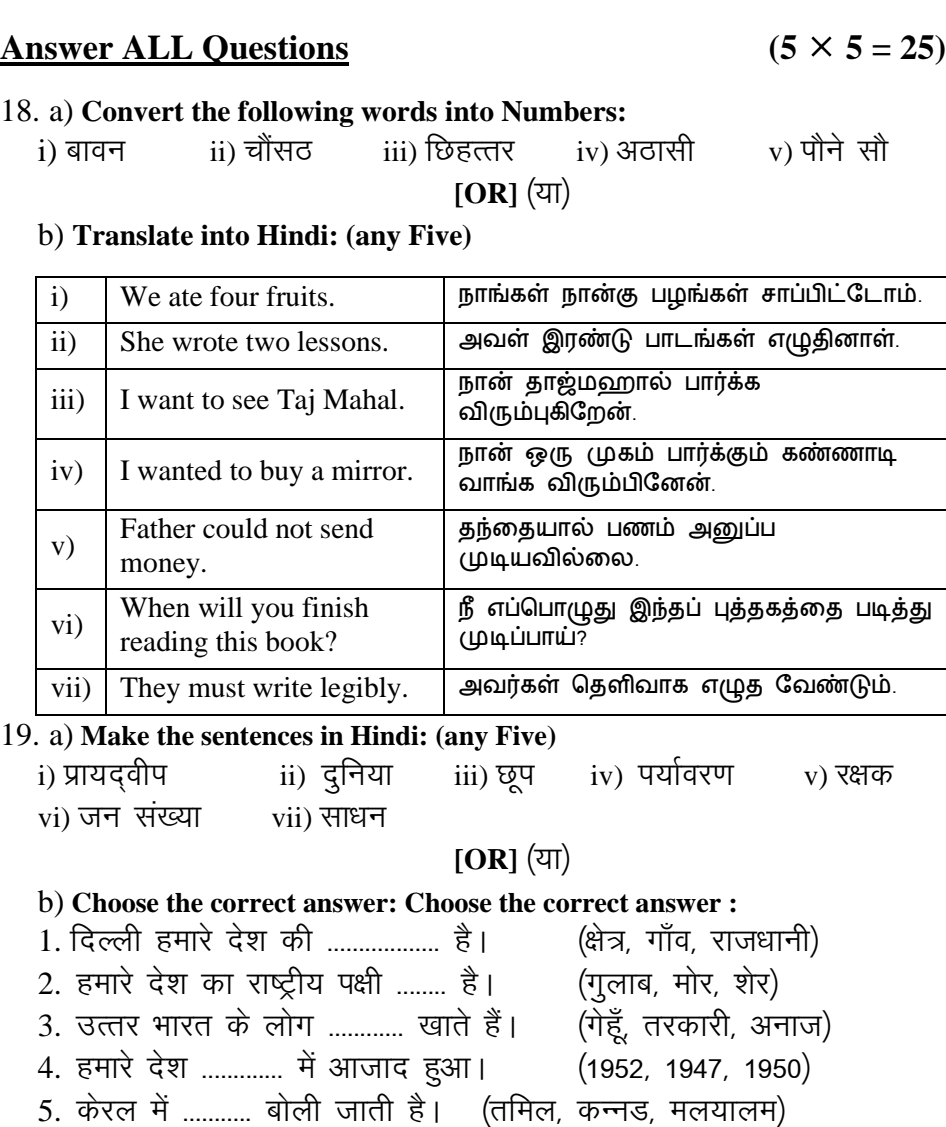

- 20. **Explain in English or Tamil**
	- a) आओ पेड लगाएँ हम b) सच पूछने तो बडा आदमी धरती हरी बनाएँ हम।  $\frac{1}{10}$  and the set of similar values in the values in the values of the values values  $\frac{1}{10}$  and values values in the values values in the values values in the values values in the values value isM jgs thou lkFkh] **[OR]** ¼;k½ 'khy o xq.kksa ls gksrk सदा बडे लोगों में नाम।  $|b)$
- 21. a) **Write a letter to M/s. Ram Textiles, Mumbai requesting them to send the samples.** नमूने की माँग करते हुए सर्वश्री राम टेक्सटाइल्स मुम्बई को पत्र लिखिए।  $[OR]$   $(3)$ 
	- b) **Combine the sentences:**
	- 1. पानी बंद हुआ। वे घर से बाहर निकले।
	- 2. मैं इन्दिरा गाँधी से मिला। मैं बहुत खुश हुआ।
	- 3. कूत्ता उठा। वह भाग गया।
	- 4. मेरा स्कूल दूर नहीं है। मैं पैदल जाता हूँ।
	- 5. सोना महंगा है। औरतें उसका मोह नहीं छोड़तीं।

#### 22. a) **Translate into English or Tamil:**

- 1. उस स्त्री ने काम नहीं किया।
- 2. ये लड़कियाँ मंदिर देखना चाहती हैं।
- 3. वह तालाब में तैर सकता है।
- 4. हम पाठ पढ चुके।
- 5. लडकों को खूब खेलना चाहिए।

**[OR]** (या)

- b) **Translate into English or Tamil:**
- 1. सीता ने चार आम खरीदे।
- $2.$  बालक ने चाँद को चाहा।
- 3. वह उतनी दूर चल नहीं सकता।
- $4\overline{a}$  चे रामायण पढ़ चेके।
- 5. सबको मिलकर रहना चाहिए।

## **SECTION – D**

#### Answer any THREE Questions  $(3 \times 10 = 30)$

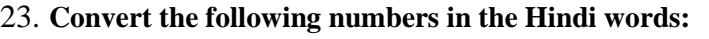

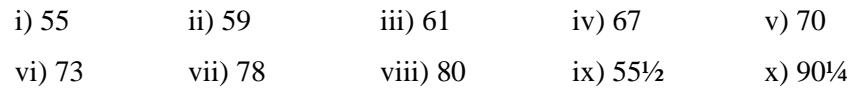

#### 24. **Answer any Two Questions:**

 $1.$  पर्यायवरण के बिगड़नेसे क्या—क्या हानियाँ होती है?

 $2.$  थल-यात्रा कब आसान बनी?

3. बिल्ली के बारे में तीन वाक्य लिखिए।

#### 25. **Read the following Passage and answer the Questions:**

राजू और मोती नामक दो सौदागर थे। वे दोनों दोस्त थे। एक दिन दोनों जंगल से होकर जा रहे थे। अचानक उनके सामने एक भालू आते दिखाई दिया।

सजू को पेड पर चढना मालूम था।

1. राज और मोती कौन थे?

 $2.$  वे दोनों कौन थे?

3. एक दिन उन दोनों कहाँ जा रहे थे<sup>?</sup>

4. अचानक उनके सामने क्या दिखाई दिया

5. राजू को क्या मालूत था?

26. **Write a letter to M/s. Rajan Stores, Chennai informing them that they can**  give credit up to  $\bar{\mathbf{z}}$  5000/- Shri Raghu raj the bearer of the letter.

आप सर्वश्री राजन स्टोर्स, चेन्नै के नाम पर लिखकर पत्र बाहक श्री रघुराज को पाँच हजार तक ऋण देने की प्रार्थना करके पत्र लिखिए।

27. **Develop the following Story.**

एक गरीब लडका ..........। उसके गाँव से कूछ व्यापारी व्यापार करने चले। .. ...... साथ यह लडका भी चला। ........... माँ ने चालीस रुपए कपड़ों में सी दिए। वह बोली, बेटा हमेशा सच बोलना। .......... को रास्ते में डाकूओं ने घेर लिया .......... सब माल लूट गये। .......... तुम्हारे पास कितना धन है? .......... हैं। लडके ने अच सच सच बता दिया। .......... विश्वास नहीं हुआ। .......... सरदार के पास ले गए। .......... लडके के कपड़ों में तलाशी ली गयी। .......... बात सच निकली .......... सरदार को आश्चर्य हुआ। ........ तूने सच कैसे कहा? .......... कि माँ की आज्ञा .......... सरदार खुश हुआ .......... बहुत-सा धन देकर घर भेज दिया।

## AAAAA

**04CT41/11CT41**

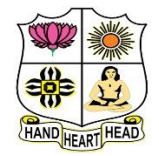

#### **VIVEKANANDA COLLEGE, TIRUVEDAKAM WEST College with Potential for Excellence**

Residential & Autonomous – A Gurukula Institute of Life-Training

Re-accredited ( $3<sup>rd</sup>$  Cycle) with 'A' Grade (CGPA 3.59 out of 4.00) by NAAC [Affiliated to Madurai Kamaraj University]

**B.Com./B.Com. (CA)** Degree (Semester) Examinations, April 2022

Part – III: Core Course: Fourth Semester: Paper – I

#### **CORPORATE ACCOUNTING**

Under CBCS and LOCF – Credit 5

Time: **3** Hours Max. Marks: **75** 

### **SECTION – A**

#### Answer ALL Questions  $(10 \times 1 = 10)$

1. To the extent divisible profits are used for redemption of preference

shares, an equal amount should be transferred to\_\_\_\_\_\_\_\_\_\_\_

- a) Capital Redemption Reserve b) General Reserve
- c) Debenture Redemption Reserve d) Capital Reserve

2. After redemption of debentures, the balance in the sinking fund account

is transferred to

- a) Profit and loss account b) General Reserve account
- c) Capital Reserve account d) Statutory reserve account

3. Audit fess should be divided between pre and post incorporation periods

in\_\_\_\_\_\_\_\_\_\_\_\_

- a) Time ratio b) Either Time ratio or Sales ratio
- 
- c) Sales ratio d) Adjusted time ratio
- 4. Preliminary expenses written off is shown in the Statement of Profit and

Loss under the heading

a) Employees Benefits Expenses b) Other Expenses

c) Finance Costs

d) Depreciation and Amortisation Expenses

- 5. A business had a capital of  $\bar{\xi}$  80,000 at the end. It had earned profit of  $\bar{\xi}$ 10,000 during the year. The average capital employed of the business will be  $\Box$
- a)  $\bar{\mathbf{\mathcal{F}}}$  85,000 b)  $\bar{\mathbf{\mathcal{F}}}$  75,000 c)  $\bar{\mathbf{\mathcal{F}}}$  70,000 d)  $\bar{\mathbf{\mathcal{F}}}$  90,000 6. The relationship between normal rate of return and Price Earnings Ratio is a) Inverse b) Direct c) Irregular d) Regular 7. The capital reduction scheme can be implemented only after getting permission from\_\_\_\_\_\_\_\_\_\_\_\_\_\_\_ a) Central govt. b) Controller of capital issues c) Shareholders d) The competent court 8. Capital reduction account is prepared in the event of a) Internal reconstruction b) External reconstruction c) Amalgamation d) Absorption 9. The proceeds of assets not specifically pledged and the surplus of the assets specifically pledged is first available for\_\_\_\_\_\_\_\_\_\_\_\_
- a) Preferential creditors b) Unsecured creditors
- c) Legal charges, Liquidator's remuneration and Liquidation expenses
- d) Preference shareholders.
- 10. The List H prepared on the liquidation of a company is called\_\_\_\_\_\_\_\_
- a) Cash Book b) Deficiency or Surplus Account
- 

c) Statement of Affairs d) Receipts and Payment Account

## **SECTION – B**

Answer any FIVE Questions  $(5 \times 2 = 10)$ 

11. Jaiwin Co. Ltd., issued 50,000 equity shares of  $\bar{\mathbf{\tau}}$  10 each to the public on condition that full number of shares will he paid in a lump sum. All these shares were taken up and paid by the public. Pass journal entries in the books of company when shares are issued at a premium of 10%.

- 12. What is meant by re issue of shares?
- 13. How do you treat pre and post incorporation profit?
- 14. Write a short note on the dividend.
- 15. Explain the Yield Methods of valuing shares.
- 16. State the meaning of Purchase Consideration.
- 17. Who is a liquidator?

## **SECTION – C**

## Answer ALL Ouestions  $(5 \times 5 = 25)$

18. a) X Ltd., issued 75,000 equity shares of  $\bar{\mathbf{\tau}}$  10 each and 5,000 redeemable preference shares of  $\bar{\tau}$  100 each all shares being fully called and paid up on 31/03/2020. Profit and loss account showed undistributed profits of ₹ 3,00,000 and general reserve ₹ 2,50,000. On 01/04/2020, the directors decided to redeem the existing preference shares of  $\bar{\mathbf{z}}$  105 utilizing as much profits as would be required for the purpose. You are required to pass the Journal entries in the books of the company.

## **[OR]**

b) Distinguish between a share and a debenture.

19. a) Describe the method of finding out profit prior to and after corporation.

## **[OR]**

b) You are required to calculate the weighted time ratio for pre and post incorporation periods from the following particulars:

- i) Date of incorporation 1/4/2021,
- ii) Period of financial corporation period 10
- iii) post incorporation period 25.

20. a) Discuss the various methods of valuation of shares.

#### **[OR]**

b) Balance sheet of Jaiwin & C., as on 31/12/2021

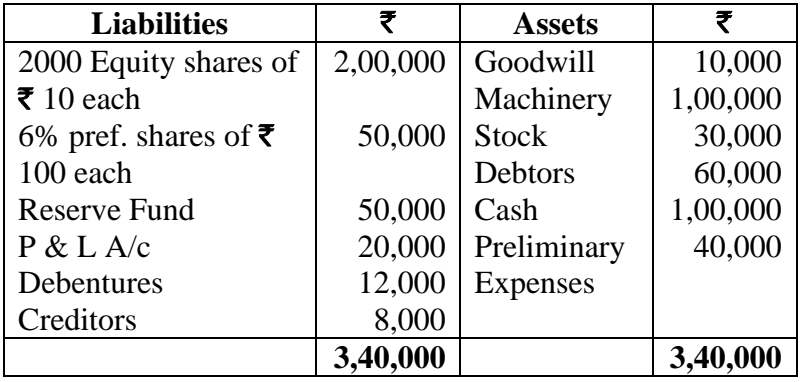

Depreciate machinery by  $\bar{\tau}$  25000. Average profit of last five years  $\bar{\mathbf{\mathsf{z}}}$  15,000. Take goodwill on the basis of 3 years purchases. Calculate the value of equity shares.

21. a) Evaluate the different types of Amalgamation.

#### **[OR]**

b) Following in the Balance Sheet of Abi Ltd., Calculate purchase consideration under Net Asset Method & Net Payments Method on the following basis:

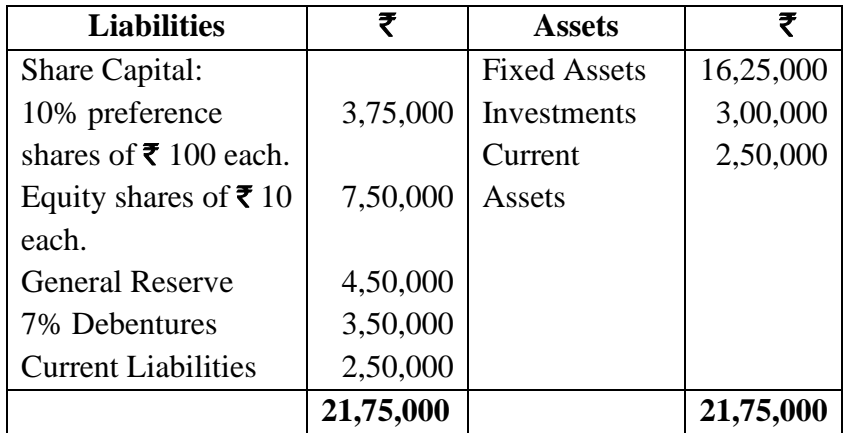

Calculate purchase consideration under Net Assets method on the basis of the following:

i) The vendee company agrees to discharge the 7% debentures at a premium of 10% by issuing 9% debentures of vendee company.

ii) Fixed assets are to be valued at 10% above book value, the

investments at par, current assets at10% discount and current liabilities at book value.

22. a) Explain the various mode of winding up.

#### **[OR]**

b) From the following information, prepare liquidator's final statement of account.

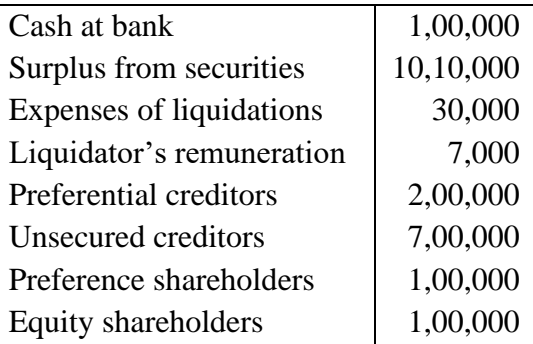

#### **SECTION – D**

#### **Answer any THREE Questions**  $(3 \times 10 = 30)$

23. Nalli & Co. Ltd., was registered with an authorized capital of  $\bar{\mathbf{z}}$  20, 00,000 divided into 20,000 shares of  $\bar{\mathbf{\tau}}$  100 each. The company offered 12000 shares to the public which were able to  $\bar{\mathbf{\mathcal{F}}}$  20 per shares on application,  $\bar{\mathbf{\mathcal{F}}}$  40 per shares on allotment and  $\bar{\mathbf{\mathcal{F}}}$  40 on call Applications for 18000 shares were received on which the directors allotted as follows:

Applicants for 10000 shares – full

Applicants for 5000 shares - 2000 shares = (3000 shares allotment adjust) Applicant for 3000 shares - nil

The Excess applications money was adjusted towards allotment. All the money due on allotment and call was fully received. Make the necessary in this in the company's book.

24. Moon and Star Co. Ltd., is a company with an authorised capital of ₹ 5,00,000 dividends into 5,000 equity shares of ₹ 100 each on 31.12.2003 of which 2,500 shares were fully called up. The following are the balances extracted from the ledger as on 31.12.2003.

**Debit**  $\qquad \qquad$  **7** Credit  $\qquad \qquad$  7 Opening stock Purchases Wages **Discounted** allowed Insurance (up to 31.3.04) Salaries Rent General expenses Printing Advertisements Bonus **Debtors** Plant Furniture Bank Bad debts Calls in arrears 50,000 2,00,000 70,000 4,200 6,720 18,500 6,000 8,950 2,400 3,800 10,500 38,700 1,80,500 17,100 34,700 3,200 5,000 Sales Discount received Profit & Loss A/c Creditors Reserves Loan from managing director Share capital 3,25,000 3,150 6,220 35,200 25,000 15,700 2,50,000 **6,60,270 6,60,270**

Trial balances of Moon & Star Co. Ltd.

You are required to prepare Profit & Loss Account for the year ended 31.12.2003 and a balance sheet as on that date. The following further information is given:

a) Closing stock was valued at  $\bar{\mathbf{\tau}}$  1,91,500

b) Depreciation on plant at 15% and on furniture at 10% should be provided.

c) A tax provision of  $\bar{\mathbf{\mathcal{F}}}$  8,000 is considered necessary.

d) The directors declared an interim dividend on 15.8.03 for 6 months ending June 30, 2003 @ 6%.

e) Provide for corporate tax @17%

25. Discuss the various methods of valuation of goodwill.

26. M Ltd., & N Ltd., Agree to amalgamate on the basis of the following

balance sheet as on 31/03/2020

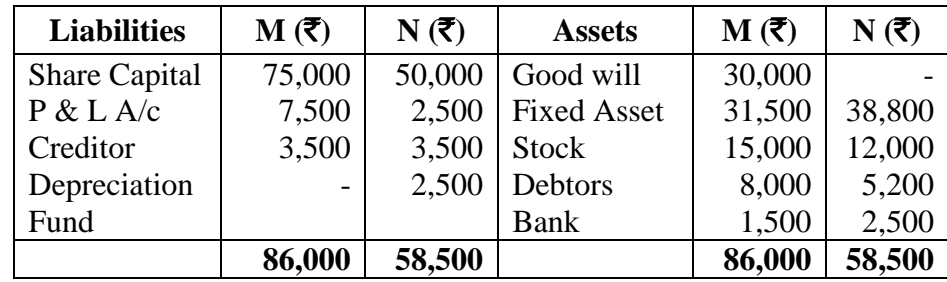

The Assets & Liabilities are to be taken over by new a company formed called P Ltd., At Book value P Ltd., Capital  $\bar{\mathbf{\mathcal{F}}}$  2,00,000 divided into 10,000 equity shares of  $\bar{\mathbf{\xi}}$  10 each & 10,000 9% Preference share of  $\bar{\mathbf{\xi}}$  10 each. P ltd., issued the equity shares equally to the Vendor Company & preference shares were issued for any balance of purchase price. Pass Journal entries in the books of P Ltd., & prepared balance sheet if the amalgamation is in the nature of purchase.

27. What do you mean by the term "Contributory? Describe the various

types of contributories.

**04CT42/11CT42**

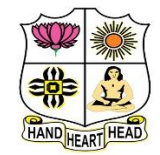

#### **VIVEKANANDA COLLEGE, TIRUVEDAKAM WEST College with Potential for Excellence**

Residential & Autonomous – A Gurukula Institute of Life-Training Re-accredited (3rd Cycle) with 'A' Grade (CGPA 3.59 out of 4.00) by NAAC [Affiliated to Madurai Kamaraj University]

**B.Com./B.Com. (CA)** Degree (Semester) Examinations, April 2022

Part – III: Core Course: Fourth Semester: Paper – II

#### **INCOME TAX LAW & PRACTICE – II**

Under CBCS and LOCF – Credit 5

Time: **3** Hours Max. Marks: **75** 

### **SECTION – A**

#### Answer ALL Questions  $(10 \times 1 = 10)$

1. A businessman spent  $\bar{\mathbf{\tau}}$  50,000 on advertisement in a souvenir of

political party. He will get deductionfrom:

- a) Profits and gains of business b) Income from other sources
- c) Gross total income d) None of these

2. The income tax rate on long-term capital gain for an individual is:

a) 105 b) 20% c) 15% d) 30%

3. Ram transferred 100 shares of an Indian company to HUF in 2016.

Dividend received duringprevious year shall be included in the income of:

a) Ram b) HUF

c) Neither Ram nor HUF

- d) 50% in income of Ram and 50% in income of HUF
- 4. Loss of card game can be set-off from:
	- a) Income of card game b) Lottery income
- c) Income from other sources d) None of these

5. For the Assessment Year 2021-22 the maximum permissible deduction U/s  $80C$  is:

a) ₹ 79,000 b) ₹ 1,12,000 c) ₹ 1,50,000 d) ₹ 80,000

6. Deduction admissible under Section 80E:

a) In relation to Donation

b) In relation to Medical Expenses

c) In relation to interest on Loan for higher education paid

d) None of these

7. Which income is rounded off?

- a) Gross Total Income b) Total Income
- c) (a)  $\&$  (b) both d) None of these

8. An individual, resident in India, is liable to pay Income Tax if his income is more than:

a)  $\bar{\mathbf{z}}$  1,00,000 b)  $\bar{\mathbf{z}}$  1,50,000 c)  $\bar{\mathbf{z}}$  2,00,000 d)  $\bar{\mathbf{z}}$  2,50,000

9. Determining the tax liability is called

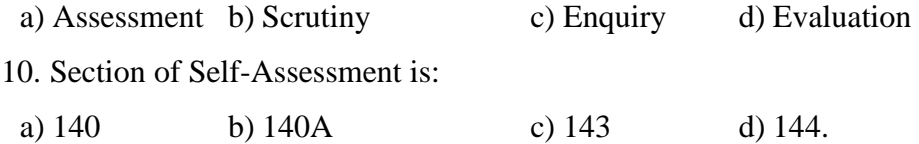

## **SECTION – B**

Answer any FIVE Questions  $(5 \times 2 = 10)$ 11. What do you mean by Profession? 12. What is a long-term capital asset? 13. Name the losses which can be carried forward. 14. What is Section 80G of Income tax Act? 15. What is Gross Total Income? 16. Who is an Assessing Officer? 17. What do you mean by Assessment?

## **SECTION – C**

#### Answer ALL Ouestions  $(5 \times 5 = 25)$

18. a) Discuss the provisions relating to expenses on scientific research.

**[OR]** b) Explain the types of Capital Assets with an example. 19. a) Following are the particulars of Income Shri Sainath for the previous year ending  $31<sup>st</sup>$  Mar 2021: Income from HP (loss) 6,000 Interest on sundry loans (Income) 3,000 Cloth business income 2,90,000 Share of loss from firm 18,000 Speculation Loss 3,200 Dividend 5,000 Short term Capital Gains 1,500 Long term capital gains 6,000 Loss from small scale industry 14,000 Income from Agriculture 4,500 Set off various losses and compute Gross Total Income. Find out the amount which can be carried forward. **[OR]** b) Describe the procedures for computing Total Income. 20. a) Explain the provisions relating to 80D and 80E. **[OR]** b) Calculate the amount of deduction u/s 80G: Gross total income 3,00,000 Deduction under 80C to 80U (except 80G) 50,000 Donations by cheque: a) P.M National Relief Fund 3,00,000 b) Allahabad University – National Eminence 20,000 c) Technology development and Application Fund 10,000

d) P.M Drought Relief Fund 10,000 e) Charitable Society 10,000 f) Family Planning 15,000 g) Sports Association 20,000 21. a) Narrate the rates of income tax for individuals

#### **[OR]**

b) An Individual has submitted the following particulars for the Assessment Year 2021-2022:

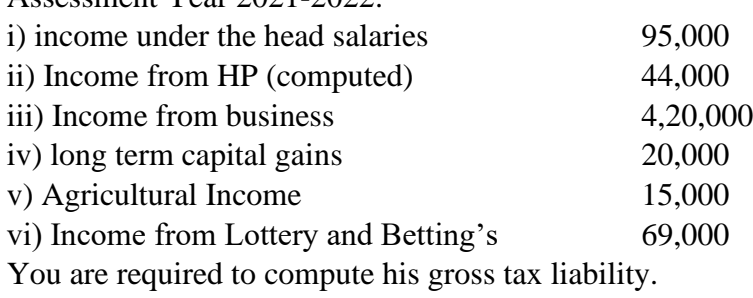

22. a) Explain the powers of CBDT.

#### **[OR]**

b) What are the duties of an Assessing Officer.

## **SECTION – D**

**Answer any THREE Questions**  $(3 \times 10 = 30)$ 

23. Mr. Bhagwan is a registered medical Practioner. He keeps his book on a cash basis and his summarized cash account for the year ended 31<sup>st</sup> Mar 2021is as under:

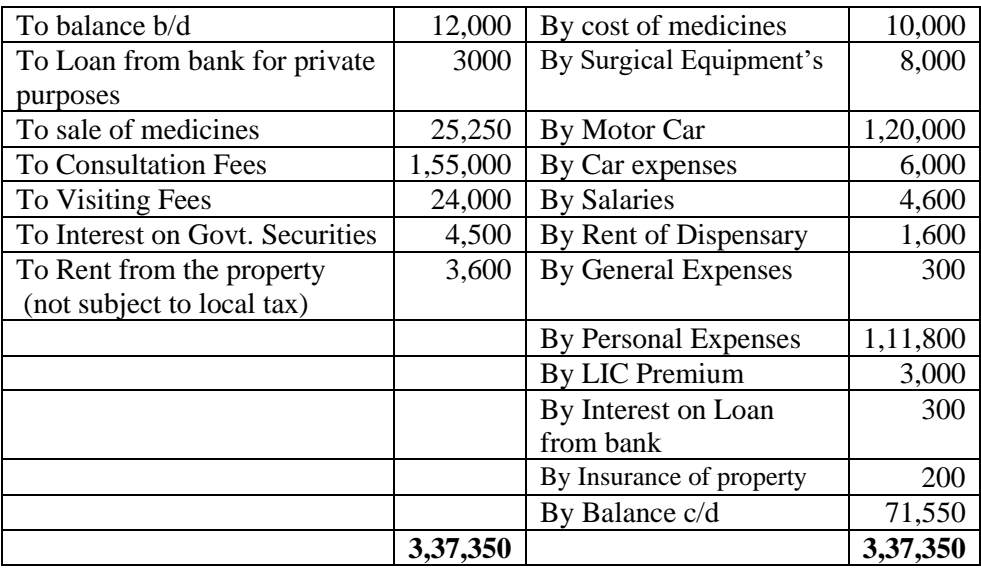

Compute his income from professional and house property for the Assessment Year 2021-2022 taking into account the following further information:

a) One third of motor car expenses are in respect of his personal use.

b) Depreciation allowable on the motor car and surgical equipment's is  $\omega$  15%

24. Explain the provisions regarding set off and carry forward of losses.

25. From the following information compute eligible deductions from the GTI of Mr.X for the Assessment Year 2021-2022:

LIC Premium (sum assured  $\bar{\mathbf{\mathcal{Z}}}$  2.00,000 policy taken on 10.2.2018)

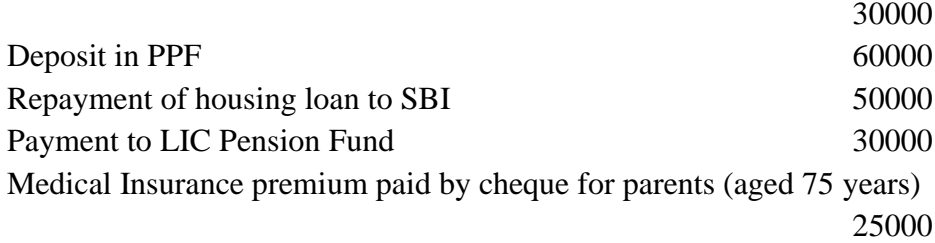

Not dependent on Assesse

26. You are required to compute the net tax liability or tax refundable, if

any, from the following particulars of income of an assessed for the

Assessment Year 2021-2022:

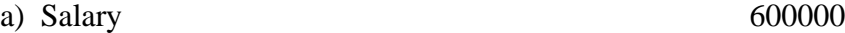

- b) DA 122000
- c) Received rent of property 80000
- d) Interest on loan taken to repair the property 30000

e) Interest received on time deposit with PNB (1.5.2020) 54000

f) He contributed to RPF @10% of his salary and paid  $\bar{\tau}$  10000 as premium on his LIC policy

g) He paid medical insurance premium for self by cheque 20000

27. Explain briefly the different types of Assessment.

## A A A A A

**04AT41/11AT41**

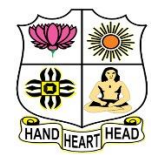

## **VIVEKANANDA COLLEGE, TIRUVEDAKAM WEST**

**College with Potential for Excellence**

Residential & Autonomous – A Gurukula Institute of Life-Training Re-accredited (3rd Cycle) with 'A' Grade (CGPA 3.59 out of 4.00) by NAAC [Affiliated to Madurai Kamaraj University]

**B.Com./B.Com.(CA)** Degree (Semester) Examinations, April 2022

Part – III: Allied Course: Fourth Semester: Paper – I

#### **BUSINESS STATISTICS**

Under CBCS and LOCF – Credit 5

Time: 3 Hours Max. Marks: 75

## **SECTION – A**

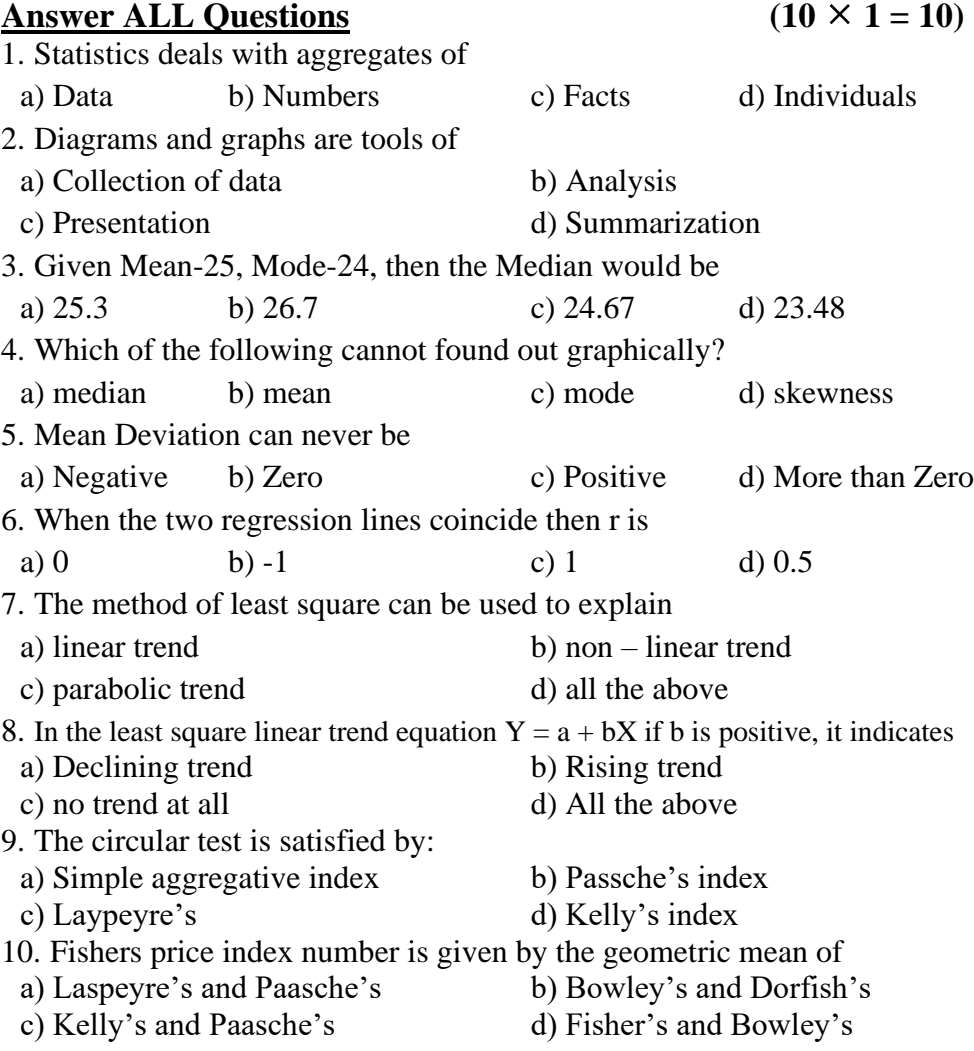

## **SECTION – B**

#### Answer any FIVE Questions  $(5 \times 2 = 10)$

11. What is Cartogram?

12. Name the types of averages commonly used.

- 13. What is Regression?
- 14. List the components of time series.
- 15. Find the uses of Index numbers.

16. Show any two differences between diagram and graph.

17. How do you calculate deciles?

### **SECTION – C**

#### Answer ALL Questions  $(5 \times 5 = 25)$

18. a) Outline the limitations of statistics.

**[OR]**

b) Summarize the differences between classification and tabulation of data. 19. a) Show the Harmonic mean of the following: 5,10,20.

**[OR]**

b) Infer the missing values of the variate for the following distribution whose mean is 31.87.

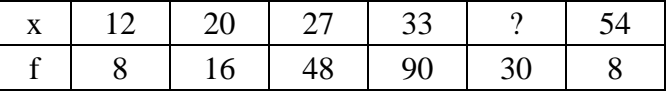

20. a) Demonstrate the standard deviation from the following data;

14, 22, 9, 15, 20, 17, 12, 11

#### **[OR]**

b) From the marks secured by 120 students in Sections A and B of a class of 120 students, the following measures are obtained:

Section A:  $\bar{x}$ = 46.83,  $\sigma$  = 14.8, Mode = 51.67

Section B:  $X = 47.83$ ,  $\sigma = 14.8$ , Mode = 47.07

Rephrase which distribution of marks is more skewed.

21. a) The following figures relate to the profits of a commercial concern for 8 years. Extend the 3 yearly moving average.

| Years | Profits $(\overline{\mathbf{\overline{z}}})$ |
|-------|----------------------------------------------|
| 2000  | 15,420                                       |
| 2001  | 14,470                                       |
| 2002  | 15,520                                       |
| 2003  | 21,020                                       |
| 2004  | 26,120                                       |
| 2005  | 31,950                                       |
| 2006  | 35,370                                       |
| 2007  | 35,670                                       |
|       | [OR]                                         |

b) Draw a trend line by the method of semi-averages.

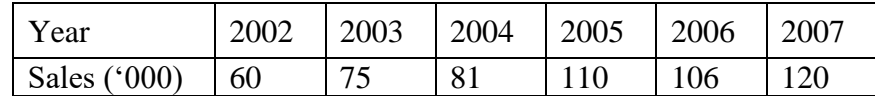

22. a) Illustrate a price index for the following by a simple aggregate.

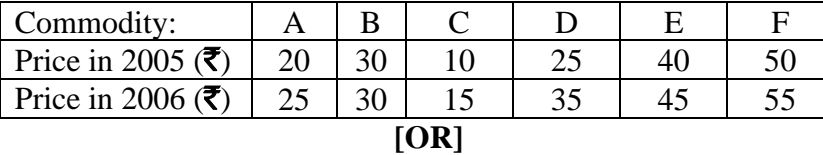

b) Show the Index Number using Fishers Ideal formula and relate that it satisfies time-reversal test.

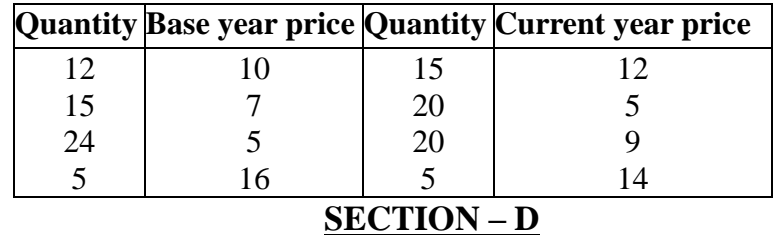

## Answer any THREE Questions  $(3 \times 10 = 30)$

- 23. Identify the various methods of collecting primary data.
- 24. Find the median and the quartiles by make use of the following series:

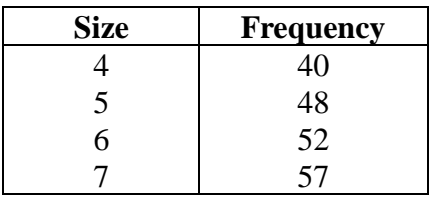

| 8  | 60 |
|----|----|
| 9  | 63 |
| 10 | 57 |
| 11 | 55 |
| 12 | 50 |
| 13 | 52 |
| 14 | 41 |
| 15 | 57 |
| 16 | 63 |
| 17 | 52 |
| 18 | 48 |
| 19 | 40 |

25. Utilizing the following data, find Karl Pearson's coefficient of correlation

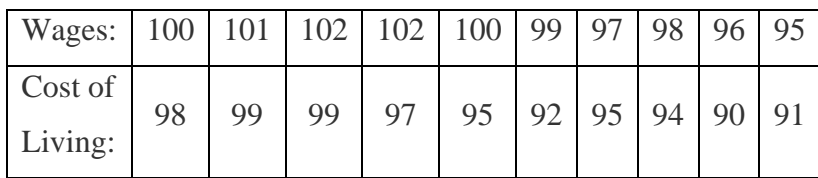

26. Build a straight-line trend by the method of least squares to the

following data:

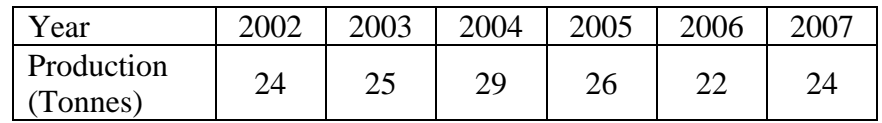

27. Applying i) Laspeyre's method ii) Paasche's method and

iii) Fisher's method, Calculate quantity index.

| <b>Commodity Price Poll</b> |    | 2004 Total<br>value $(p_0q_0)$ | Price $p1$ | 2006 Total<br>value $(p_1q_1)$ |
|-----------------------------|----|--------------------------------|------------|--------------------------------|
| A                           | 10 | 100                            | 12         | 144                            |
| B                           | 12 | 144                            | 14         | 196                            |
| $\mathcal{C}_{\mathcal{C}}$ | 14 | 196                            | 16         | 256                            |
| D                           | 16 | 256                            | 18         | 324                            |
| E                           | 18 | 324<br>.                       | 20         | 400                            |

みみみみみ

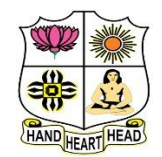

## **VIVEKANANDA COLLEGE, TIRUVEDAKAM WEST**

**College with Potential for Excellence**

Residential & Autonomous – A Gurukula Institute of Life-Training Re-accredited (3rd Cycle) with 'A' Grade (CGPA 3.59 out of 4.00) by NAAC [Affiliated to Madurai Kamaraj University]

**B.Com. (Computer Applications)** Degree (Semester) Examinations, April 2022 Part – IV: Skill Based Courses: Fourth Semester: Paper – I

**COREL DRAW**

Under CBCS and LOCF – Credit 2

Time: 2 Hours **Max. Marks: 75** 

## **SECTION – A**

#### **Answer ALL Questions**  $(10 \times 1 = 10)$

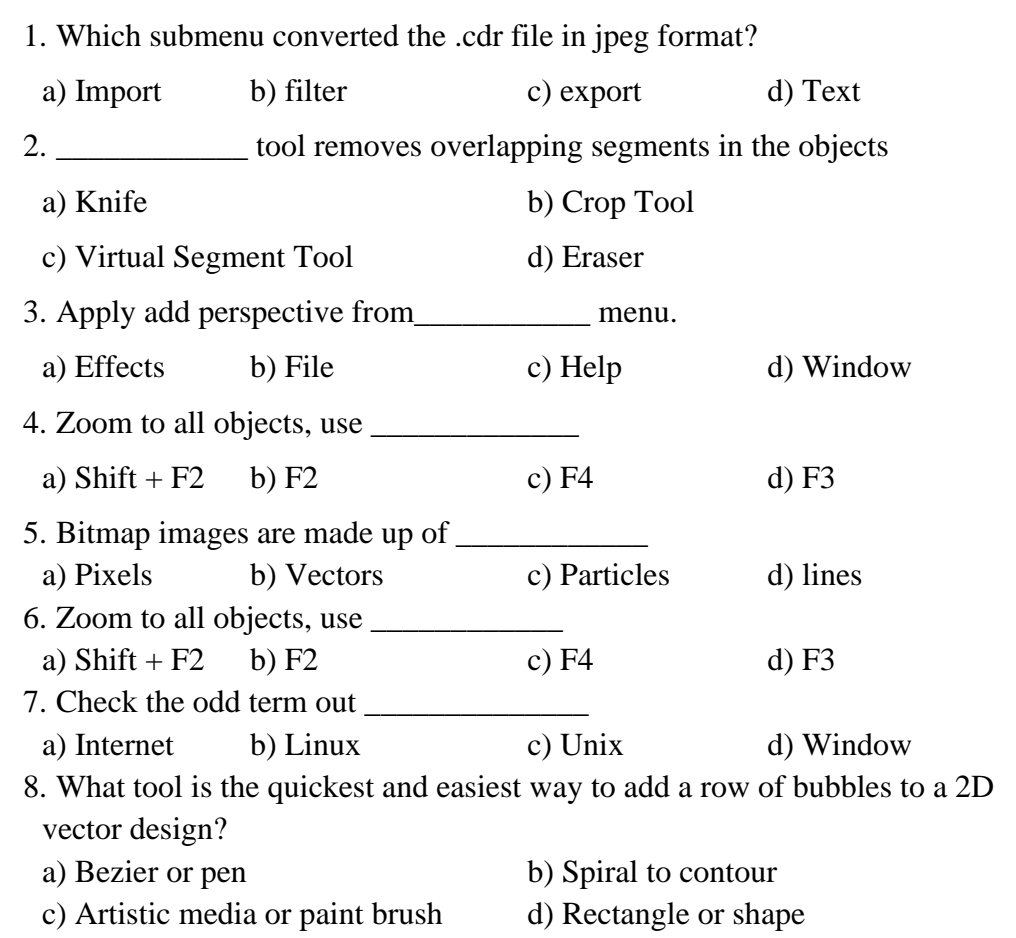

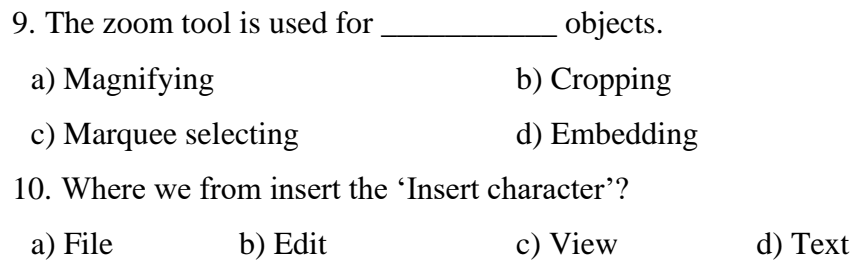

## **SECTION – B**

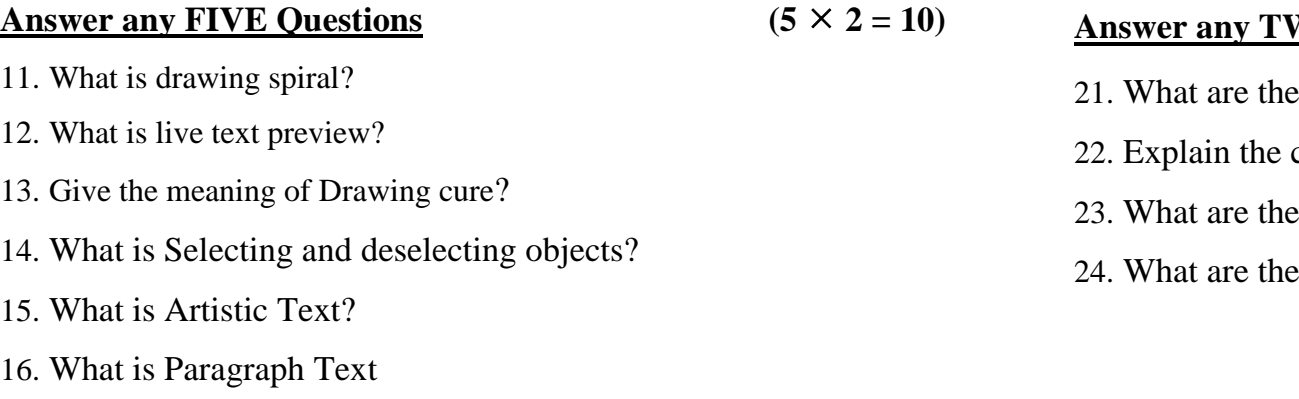

17. What are Bitmap Images?

## **SECTION – C**

## **Answer ALL Questions**  $(3 \times 9 = 27)$

18. a) List out the using two colour pattern fills.

## **[OR]**

b) Explain the different steps in drawing calligraphic lines.

19. a) Write short note on: i) Rotating objects ii) Grouping objects

iii) Deleting objects.

## **[OR]**

b) Enumerate the different using special effects to Bitmaps.

20. a) Write short note on Applying bulleted list?

## **[OR]**

b) Explain the different steps to define lines and outlines in Corel Draw.

## **SECTION – D**

 $\text{WO Questions}$   $(2 \times 14 = 28)$ 

components of workspace of Corel Draw X4?

converting vector Images into Bitmap Images.

steps in adding a page?

steps to be applying a drop cap?

## みみみみみ

**04CT61/11CT61**

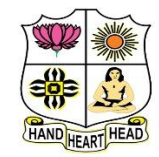

## **VIVEKANANDA COLLEGE, TIRUVEDAKAM WEST**

**College with Potential for Excellence**

Residential & Autonomous – A Gurukula Institute of Life-Training Re-accredited ( $3<sup>rd</sup>$  Cycle) with 'A' Grade (CGPA 3.59 out of 4.00) by NAAC [Affiliated to Madurai Kamaraj University]

**B.Com./B.Com. (CA)** Degree (Semester) Examinations, April 2022

Part - III: Core Course: Sixth Semester: Paper - I

**AUDITING**

Under CBCS and LOCF – Credit 5

Time: **3** Hours Max. Marks: **75** 

## **SECTION – A**

#### Answer ALL Questions:  $(10 \times 1 = 10)$

- 1. Institute of Chartered Accountants of India (ICAI) is a\_\_\_\_\_\_\_\_
- a) Autonomous body b) Co-operative body
- c) Private body d) None of these

2. The detection and prevention of frauds

- 
- a) Misappropriation of cash b) Misappropriation of goods
- c) Misappropriation of accounts d) all the above
- 3. Who appoint Internal Auditor?
- a) Management b) Shareholders c) Government d) Stock Exchange.

4. Which of the following statements is not true about continuous audit?

a) It is conducted at regular interval

b) It may be carried out on daily basis

c) it is expensive

d) It is needed when the organization has a good internal control system

- 5. The concealment of a shortage by deleing the recording of cash receipts
- a) Teeming and lading b) Embezzlement
- c) Looping d) Hacking
- 6. The opening balance of various accounts may be checked with the previous year balance sheet.
- a) Bought ledger b) Closing ledger
- c) Rectification entries d) Share capital ledger
- 

- 7. Valuation is a part of
- a) Vouching b) Verification c) Internal control d) None of these
- 8. The assets which cannot be seen or touched but can be felt
- a) Good will b) copyright c) Trademarks d) all the above
- 9. The auditor issues or signs any certificate which by law is admissible in evidence, knowing or believing that such certificate is false in any material points shall be punishable

a) I.P.C sec197 b) I.B.C sec197 c) I.P.C sec179 d) I.B.C sec179

- 10. In case the auditor gives a disclaimer of opinion in the audit report which of the following paragraph(s) of a standard unqualified audit report are modified?
- a) Scope paragraph b) Opinion paragraph
- c) Scope and opinion paragraphs
- d) introductory, scope and opinion paragraph

#### **SECTION – B**

#### Answer any FIVE Questions  $(5 \times 2 = 10)$

- 11. Define Auditing.
- 12. Why do auditors prepare Audit Notebook?
- 13. Name the process involved in Internal Control
- 14. List out any two importance of a Voucher.
- 15. Show two attributes towards vouching of transaction for Payment of wages?
- 16. Tell about any two advantages of verification of assets.
- 17. Show how Contractual Liabilities are valued by an auditor.

## **SECTION – C**

#### Answer ALL Ouestions  $(5 \times 5 = 25)$

18. a) Explain the Objectives of Auditing.

#### **[OR]**

- b) Give short notes on Working Papers
- 19. a) Outline the uses of Internal Check in an organization.

## **[OR]**

- b) Illustrate Internal check in respect of credit purchases.
- 20. a) Infer the requisites for a valid voucher?

#### **[OR]**

- b) Examine 'Teeming and Lading'.
- 21. a) Summarize the Process of verification of cash Sales.

#### **[OR]**

b) Demonstrate about the verification of reserves and surplus of a concern?

22. a) Compare the civil and criminal liabilities of an auditor.

## **[OR]**

b) Auditor is a watch dog but not a blood hound. Interpret?

#### **SECTION – D**

#### Answer any THREE Questions  $(3 \times 10 = 30)$

- 23. How do you make use of merits of an audit Programme in a justified manner?
- 24. Build the duties of an auditor that supports for easy auditing.
- 25. What points would you keep in mind while vouching different receipts and payments?
- 26. Construct the general principles of verification and valuation of Assets and Liabilities.
- 27. Develop the contents of an audit report after auditing of accounts by an auditor.

## みみみみみ

**04EP6A/11CT62**

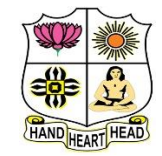

## **VIVEKANANDA COLLEGE, TIRUVEDAKAM WEST**

**College with Potential for Excellence**

Residential & Autonomous – A Gurukula Institute of Life-Training Re-accredited (3rd Cycle) with 'A' Grade (CGPA 3.59 out of 4.00) by NAAC [Affiliated to Madurai Kamaraj University]

**B.Com./B.Com. (CA)** Degree (Semester) Examinations, April 2022

Part – III: Elective/Core Course: Sixth Semester: Paper – I

#### **MANAGEMENT ACCOUNTING**

Under CBCS and LOCF – Credit 5

Time: **3** Hours Max. Marks: **75** 

### **SECTION – A**

# Answer ALL Questions  $(10 \times 1 = 10)$ 1. Horizontal Analysis is also known as Dynamic or \_\_\_\_\_\_\_\_\_\_ analysis. a) Trend analysis b) ABC analysis c) VET analysis d) Current analysis 2. Current Ratio Indicates a) Ability to meet short term obligations b) Efficiency of Management c) Profitability d) Decision Management 3. Income Tax paid is a) Current Liability b) Current Asset c) An application of Funds d) Income 4. Increase in a current asset cash and vice versa. a) Decreases b) Increases c) Non fund d) Income 5. Break even chart is a chart of a) Sales b) Total cost c) Profit d) Sales and total cost 6. The best sales mix is a mix with the highest a) Break-even point b) P/V Ratio c) Contribution d) Current Liabilities

#### 7. A standard cost is a

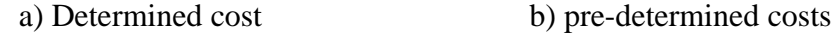

c) ascertainment d) Profit

8. Material Usage Variance  $=$  Standard price (

a) Standard Usage + Actual Usage b) Standard Mix + Actual Mix

- c) Standard Usage Actual Usage d) Production Mix
- 9. Performance Budget is
- a) Laying down of objectives
- b) Measurement of output in relation to input
- c) Flexible budgeting d) Fixed budget
- 10. The difference between fixed and variable cost has a special

significance in the preparation of

a) flexible budget b) master budget c) cash budget d) sales budget

### **SECTION – B**

#### Answer any FIVE Questions  $(5 \times 2 = 10)$

11. Define management accounting.

- 12. What is current ratio?
- 13. What is cash flow statement?
- 14. Define angle of incidence.
- 15. What do you understand by contribution?
- 16. What is variance analysis?

17. What is budgetary control?

#### Answer ALL Questions  $(5 \times 5 = 25)$

18. a) From the following information, find out Gross Profit Ratio, Net Profit Ratio and Operating Ratio. Sales  $\bar{\mathbf{\zeta}}$  5,00,000; Cost of goods sold  $\bar{\mathbf{\zeta}}$ 3,00,000; Operating Expenses  $\bar{\xi}$  1,00,000; Non - Operating Expenses  $\bar{\xi}$ 20,000.

**SECTION – C**

### **[OR]**

b) Discuss the functions of management accounting.

19. a) Explain briefly the different sources of working capital.

#### **[OR]**

b) Calculate cash flow from operating activities from the following information.

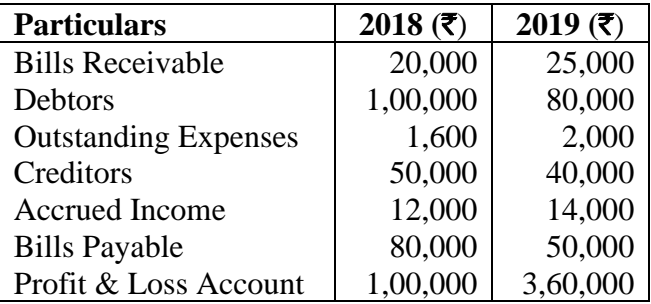

20. a) From the following information calculate: i) P/V ratio ii) Break Even Point and iii) Margin of safety. Total Sales  $\bar{\mathbf{\mathcal{F}}}$  3.60,000; Selling Price per unit  $\bar{\mathbf{\mathcal{F}}}$  100; Variable cost per unit  $\bar{\mathbf{\mathcal{F}}}$  50 and Fixed Cost  $\bar{\mathbf{\mathcal{F}}}$  1,00,000

#### **[OR]**

b) Describe the advantages of marginal costing.

21. a) Calculate material usage or quantity variance from the following: Standard: 400 units at  $\bar{\mathbf{\tau}}$  10 each, Actual: 360 units at  $\bar{\mathbf{\tau}}$  7 each

#### **[OR]**

b) Calculate labour variances from the following data:

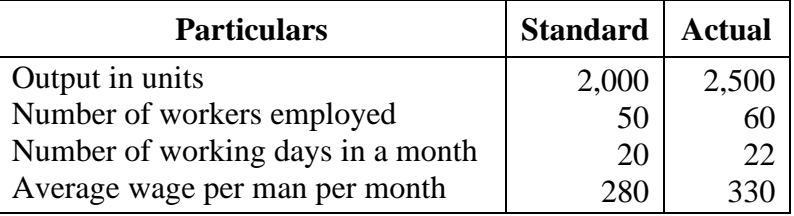

22. a) Explain the limitations of Budgetary Control.

#### **[OR]**

b) With the following data for a 60% capacity, prepare a budget for production at 80% capacity.

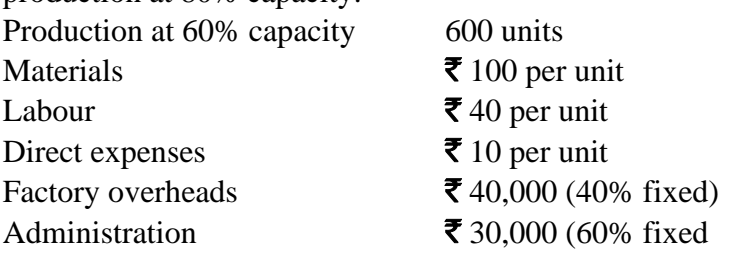

## **SECTION – D**

### Answer any THREE Questions  $(3 \times 10 = 30)$

23. The following information is given about M/s. S Ltd., for the year

ending Dec.31.2021

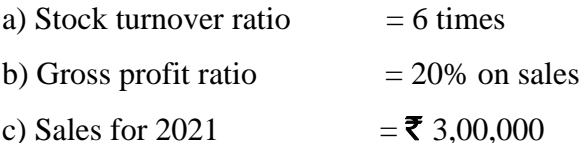

d) Closing stock is  $\bar{\mathbf{\mathcal{F}}}$  10,000 more than the opening stock

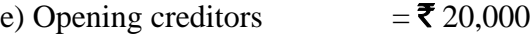

- f) Closing creditors  $=$   $\overline{5}$  30,000
- g) Trade debtors at the end  $=$   $\bar{\mathbf{\mathcal{F}}}$  60,000
- h) Net working capital  $=$   $\bar{\mathbf{\bar{z}}}$  50,000
- Find out: i) Average stock ii) Purchases iii) Creditors Turnover ratio
- iv) Average Payment ratio v) Average Collection Period
- vi) Working Capital Turnover ratio
- 24. From the following balance sheets as on 31st December 2020 and 31st
- December 2021, you are required to prepare cash flow statement:

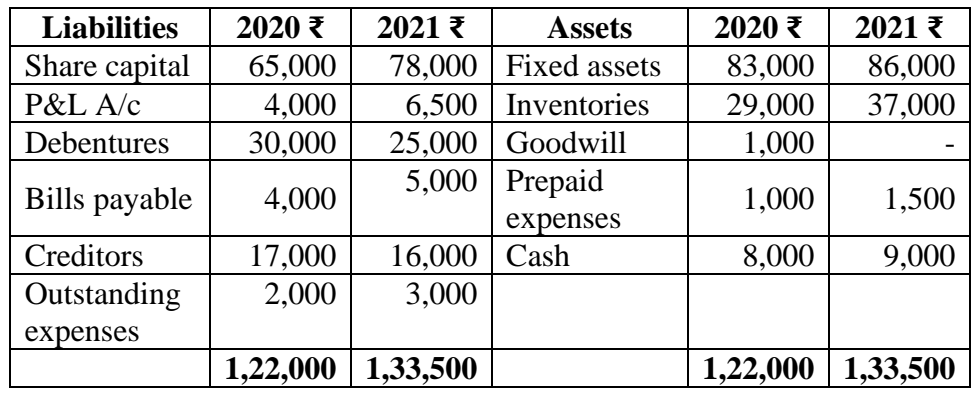

25. From the following information relating to Vishnu Ltd., you are required to find out: a) P/V ratio b) BEP c) Volume of sales to earn profit of **₹** 6,000.

Fixed cost - **₹** 4,500; Variable Cost - **₹** 7,500 and Sales - **₹** 15,000.

26. Examine the various types of variances used in standard costing.

27. Raja company wishes to arrange overdraft facilities with its Bankers during the period April to June, when it will be manufacturing mostly stock. Prepare Cash budget for the above period from the following data:

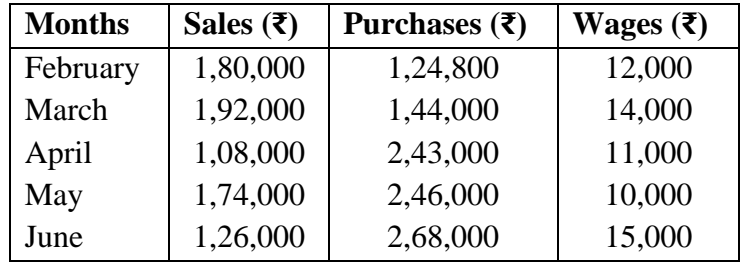

i) 50% of credit sales is realized in the month following the sale and the other 50% in the second month following. Creditors are paid in the month following the month of purchase.

ii) Wages are paid at the end of the respective month.

iii) Cash at bank on 1st April **₹** 25,000.

## みみみみみ

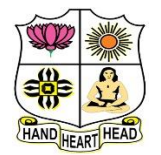

## **VIVEKANANDA COLLEGE, TIRUVEDAKAM WEST**

**College with Potential for Excellence**

Residential & Autonomous – A Gurukula Institute of Life-Training Re-accredited (3rd Cycle) with 'A' Grade (CGPA 3.59 out of 4.00) by NAAC [Affiliated to Madurai Kamaraj University]

**B.Com. (Computer Applications)** Degree (Semester) Examinations, April 2022

Part - III: Elective Course: Sixth Semester: Paper - I

#### **WEB DESIGNING**

Under CBCS and LOCF – Credit 5

Time: 3 Hours **Max. Marks: 75** 

## **SECTION – A**

#### **Answer ALL Questions**  $(10 \times 1 = 10)$

1. A webpage displays a picture. What tag was used to display that picture?

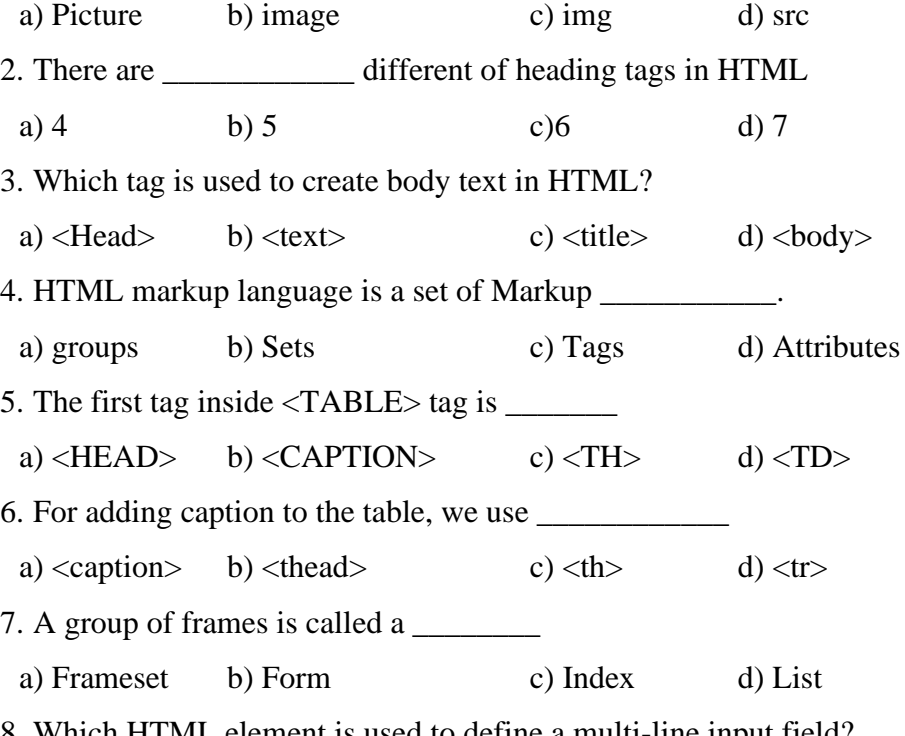

8. Which HTML element is used to define a multi-line input field?

a)  $\langle \text{text} \rangle$  b)  $\langle \text{text} \rangle$  c)  $\langle \text{blocktext} \rangle$  d)  $\langle \text{text} \rangle$ 

9. CSS stands for?

- a) Cascading Style Sheets b) Copy Style Sheet
- c) Cascading Screen Sheets d) None
- 10. In css what does "font-size" can be called as
- 

a) Selector b) Rule c) Property d) Property-Name

## **SECTION – B**

#### Answer any FIVE Questions  $(5 \times 2 = 10)$

- 11. Expand HTML and write its meaning.
- 12. How to create a Hyperlink in HTML?
- 13. What are the HTML tags used to display the data in the tabular form?
- 14. Define nested frameset.
- 15. What is DHTML? What are the Features of DHTML?
- 16. Write a HTML program for background change using tags.
- 17. Write any two differences between checkboxes and radio buttons.

## **SECTION – C**

#### Answer ALL Questions  $(5 \times 5 = 25)$

18. a) Briefly explain the significance of HTML generations.

### **[OR]**

- b) Explain Anchor tag with its suitable example.
- 19. a) Demonstrate structure of HTML with suitable examples.

### **[OR]**

b) Write a HTML program for Newspaper articles with any five

formatting tags

20. a) Discuss Ordered list and unordered list with example.

#### **[OR]**

b) Write a HTML program to prepare a college time table using appropriate table tags.

21. a) Describe frames in HTML.

#### **[OR]**

b) b) How to create forms in HTML? Explain with example.

22. a) Compare HTML with DHTML.

#### **[OR]**

b) Explain in detail about the Multiple styles DHTML.

#### **SECTION – D**

#### Answer any THREE Questions  $(3 \times 10 = 30)$

- 23. Design a webpage for Madurai Tourism using HTML Links.
- 24. Explain in detail about the formatting tags in html with suitable examples.
- 25. Discuss various table handling techniques in HTML.
- 26. Design a College Application form using forms in HTML.
- 27. Explain the various style sheets available in DHTML.

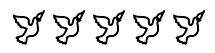

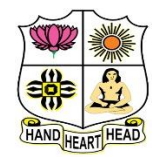

## **VIVEKANANDA COLLEGE, TIRUVEDAKAM WEST**

**College with Potential for Excellence**

Residential & Autonomous – A Gurukula Institute of Life-Training Re-accredited ( $3<sup>rd</sup>$  Cycle) with 'A' Grade (CGPA 3.59 out of 4.00) by NAAC [Affiliated to Madurai Kamaraj University]

**B.Com. (Computer Applications)** Degree (Semester) Examinations, April 2022 Part – IV: Skill Based Courses: Sixth Semester: Paper – I **ADVANCED EXCEL OPERATIONS** Under CBCS and LOCF – Credit 2

Time: 2 Hours Max. Marks: 75

## **SECTION – A**

# Answer ALL Questions  $(10 \times 1 = 10)$ 1. To multiply items in Excel, you would use: a) / b) X c) \* d) \_ 2. The short cut key  $Ctrl + R$  is used in Excel to a) Right align the content of cell b) Remove the cell contents of selected cells c) Fill the selection with active cells to the right d) None of above 3. The spelling tool is placed on toolbar a) Standard b) Formatting c) Drawing d) Reviewing 4. What is the intersection of a column and a row on a worksheet called? [a\)](javascript:%20void%200;) Column b) Value c) Address [d\)](javascript:%20void%200;) Cell 5. The basic unit of a worksheet into which you enter data in Excel is called a [a\)](javascript:%20void%200;) cell b) table c) box [d\)](javascript:%20void%200;) column 6. If you press \_\_\_\_\_\_\_\_\_\_, the cell accepts your typing as its contents? a) Tab b) Ctrl+Enter c) Enter d) Alt+Enter 7. Which of the following is not a worksheet design criterion? a) Efficiency b) Auditability c) Description d) Clarity

8. Macros are "run" or executed from the \_\_\_\_\_\_\_\_\_\_\_ menu.

a) Insert b) Format c) Tools d) Data 9. Which of the following is not an option of the spelling dialog box?

a) Ignore b) Ignore all c) Edit d) Change

10. You want to track the progress of the stock market on a daily basis. Which type of chart should you use?

a) Pie chart b) Row chart c) Line chart d) Column chart

#### **SECTION – B**

#### Answer any FIVE Questions  $(5 \times 2 = 10)$

11. What is SMALL Function?

12. What is the easiest solution to reduce the file size?

13. How can we view the values in the right most columns in Excel?

14. What is a Pie chart?

15. How many report formats are available in Excel and what are their names?

16. Give any six short keys in MS Excel.

17. What is Pivot table?

#### **SECTION – C**

#### **Answer ALL Questions**  $(3 \times 9 = 27)$

18. a) Discuss the uses of MS Excel

**[OR]**

b) Explain MS Excel in brief.

19. a) How to create a conditional formatting rule using a formula?

#### **[OR]**

b) What are the tools of MS Excel?

20. a) Explain Pivot tables along with their features?

## **[OR]**

b) What are the various chart types in Excel that you can use in a dashboard?

#### **SECTION – D**

#### Answer any TWO Questions  $(2 \times 14 = 28)$

- 21. Explain the different data formats in Excel?
- 22. Explain the Insert tab and its uses.
- 23. What are the limitations of the VLOOKUP function?
- 24. Discuss the various Components of MS Excel.

## みみみみみ

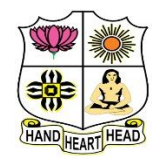

## **VIVEKANANDA COLLEGE, TIRUVEDAKAM WEST**

**College with Potential for Excellence**

Residential & Autonomous – A Gurukula Institute of Life-Training Re-accredited ( $3<sup>rd</sup>$  Cycle) with 'A' Grade (CGPA 3.59 out of 4.00) by NAAC [Affiliated to Madurai Kamaraj University]

**B.Com. (Computer Applications)** Degree (Semester) Examinations, April 2022 Part – IV: Skill Based Courses: Sixth Semester: Paper – II **HARDWARE & NETWORKING** Under CBCS and LOCF – Credit 2

Time: 2 Hours Max. Marks: 75

## **SECTION – A**

#### Answer ALL Questions  $(10 \times 1 = 10)$

- 1. What is the mean of the Booting in the system?
- a) Restarting Computer b) Install the Program
- c) To Scan d) To Turn Off

2. System software acts as a bridge between the hardware and

- a) Management b) Processing c) Utility d) Application
- 3. Which of the following has the highest storage?
	- a) Megabyte b) Gigabyte c) Terabyte d) Kilobyte
- 4. Which of the following storage devices directly interacts with the CPU?
- a) Tertiary Storage b) Secondary Storage
- c) Primary Storage d) Hard Disk

5. The most commonly used input device is

a) Mouse b) Keyboard c) Scanner d) Printer

6. The device which is used to position the screen cursor

- a) Mouse b) Joystick c) Data glove d) Bothe a and c
- 7. Which among the following network topologies has the highest transmission speed?

a) LAN b) WAN c) MAN d) Both LAN and WAN

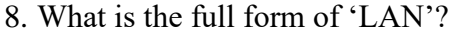

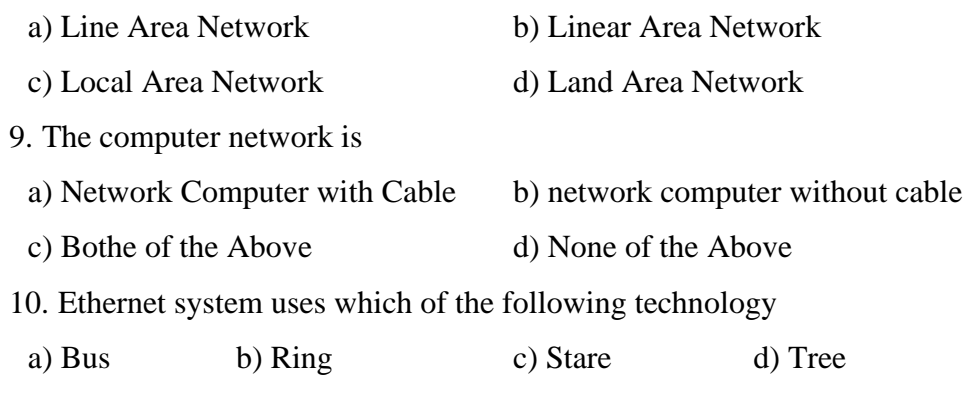

## **SECTION – B**

#### Answer any FIVE Questions  $(5 \times 2 = 10)$

- 11. Define Computer.
- 12. What is Hardware?
- 13. What is Connector?
- 14. What is Cache Memory?
- 15. Mention the uses of Output Devices of the Computer.
- 16. What is Network?
- 17. Define Protocol.

#### **SECTION – C**

### **Answer ALL Questions**  $(3 \times 9 = 27)$

18. a) Explain different types of Ports in Computer.

## **[OR]**

b) Distinguished Primary and Secondary Storage Medium.

19. a) Classify the Functions of Input Devices.

#### **[OR]**

b) Distinguish RAM and ROM.

20. a) Identify the Merits and Limitations of Network.

## **[OR]**

b) Classify different Layers in Network.

#### **SECTION – D**

#### Answer any TWO Questions  $(2 \times 14 = 28)$

- 21. Briefly explain the Components of Motherboard.
- 22. Discuss different kinds of Input and Output Devices of the Computer?
- 23. Describe various Kinds of Keyboards.
- 24. Enumerate the different Types of Protocols.

## みみみみみ

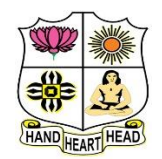

## **VIVEKANANDA COLLEGE, TIRUVEDAKAM WEST**

**College with Potential for Excellence**

Residential & Autonomous – A Gurukula Institute of Life-Training Re-accredited ( $3<sup>rd</sup>$  Cycle) with 'A' Grade (CGPA 3.59 out of 4.00) by NAAC [Affiliated to Madurai Kamaraj University]

**B.Com. (Computer Applications)** Degree (Semester) Examinations, April 2022 Part – IV: Skill Based Courses: Sixth Semester: Paper – III **PHP AND MYSQL**

Under CBCS and LOCF – Credit 2

Time: 2 Hours Max. Marks: 75

## **SECTION – A**

#### Answer ALL Questions  $(10 \times 1 = 10)$

- 1. Who is known as the father of PHP?
- a) Drek Kolkevi b) List Barely
- c) Rasmus Lerdrof d) None of the above

2. Variable name in PHP starts with

a)! (Exclamation) b) \$ (Dollar) c)  $\&$  (Ampersand) d) # (Hash)

3. Which of the following is used to display the output in PHP?

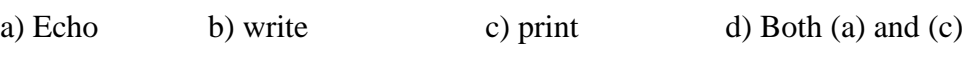

4. PHP's numerically indexed array begin with position

a) 1 b) 2 c) 0 d) -1

5. Which two predefined variables are used to retrieve information from forms?

a)  $SGET \& SSET$  b)  $SGET \& S SET$ 

c)  $$GET \& $SET$  d) GET  $&$  SET

6. The filesize() function returns the file size in

a) bits b) bytes c) kilobytes d) gigabytes

7. A period of time during which a particular person, views a number of web

pages at a particular machine is called as \_\_\_\_\_\_\_\_\_\_\_\_

a) Session b) Cookies c) Parsing d) None of them

8. What is the default expire time of a cookie, if not specified in the setcookie() function?

a)1 day b) 1 week c) 8 hours d) When session expires 9. What is data in a MySQL database organized into? a) Objects b) Tables c) Networks d) File systems

10. How is communication established with MySQL?

a) SQL b) Network calls

c) A programming language like C++ d) APIs

## **SECTION – B**

## Answer any FIVE Questions  $(5 \times 2 = 10)$

11. What is PHP?

- 12. Define Operator with example.
- 13. What is the use of Function?
- 14. How to create an array in PHP?
- 15. What is Form?

16. Write the syntax of Create Cookies.

17. Define Insert Command.

## **SECTION – C**

## Answer ALL Questions  $(3 \times 9 = 27)$

18. a) Explain Data Types in PHP.

**[OR]**

b) Difference between For Loop and Do-While Loop Statement with example.

19. a) Write the brief note on types of arrays in PHP with example.

**[OR]**

b) Write the html code for following form output.

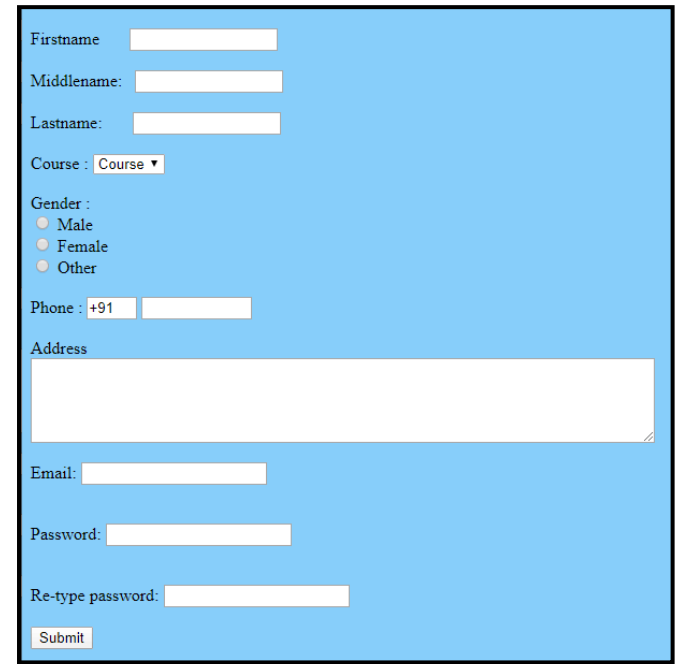

20. a) Discuss the concept of Session with example.

## **[OR]**

b) Write any five SQL commands with example.

## **SECTION – D**

#### **Answer any TWO Questions**  $(2 \times 14 = 28)$

- 21. Write the PHP program for String Handling Functions with output.
- 22. Explain Concept of function in PHP with example.
- 23. Write the brief note on following:
- i) Type and Save Program ii) Run PHP Program
- iii) WAMP Server
- 24. To create order table for the following fields: Order Id, Order Date,
- Order Item, Order Quantity, Order Price, Customer Name.
- To perform following operations:
- i) Insert Three Rows ii) Alter iii) Update iv) View

## みみみみみ

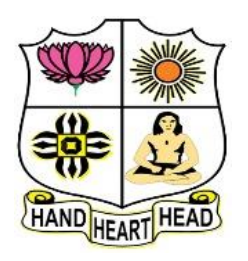

## **VIVEKANANDA COLLEGE, TIRUVEDAKAM WEST College with Potential for Excellence**

Residential & Autonomous – A Gurukula Institute of Life-Training Re-accredited (3rd Cycle) with 'A' Grade (CGPA 3.59 out of 4.00) by NAAC [Affiliated to Madurai Kamaraj University]

**B.A., B.Sc., B.Com. & B.Com.(CA)** Degree (Semester) Examinations, April 2022 **COMPUTER FUNDAMENTALS OF COMPETITIVE EXAMINATIONS** Time: **2** Hours **CERTIFICATE COURSES** Max. Marks: **50**

**SECTION – A**

Answer ALL Questions  $(10 \times 1 = 10)$ 

- 1. What is Computer?
- 2. Define Software.
- 3. Mention any two Ports of Mother Board.
- 4. What is MS Office.
- 5. What is Database?
- 6. Expand RAM.
- 7. What is Internet?
- 8. Writ a Shortcut key for CUT.
- 9. What is Computer Virus?
- 10.What is Machine Language?

## **SECTION – B**

## **Answer ALL Questions**  $(4 \times 5 = 20)$

11.a) Discuss the Input and Output Devices of the Computer?

## **[OR]**

- b) Distinguished between Hardware and Software.
- 12.a) Explain the Functions of MS Office.

## **[OR]**

- b) Identify the Importance of MS Word and Excel.
- 13.a) Summarize the Advantages and Limitations of Database?

## **[OR]**

- b) Briefly explain Primary and Secondary Storage Devices of Computer.
- 14.a) Explain the functions of Operating System.

## **[OR]**

b) List the impacts of Computer Virus.

## **SECTION – C**

## Answer any TWO Questions  $(2 \times 10 = 20)$

15.Briefly Explain the Generations of Computers.

16.Enumerate the Components of Motherboard.

17.Explain the Characteristics of Data Base Management System.

$$
\triangleright \triangleright \triangleright \triangleright \triangleright
$$

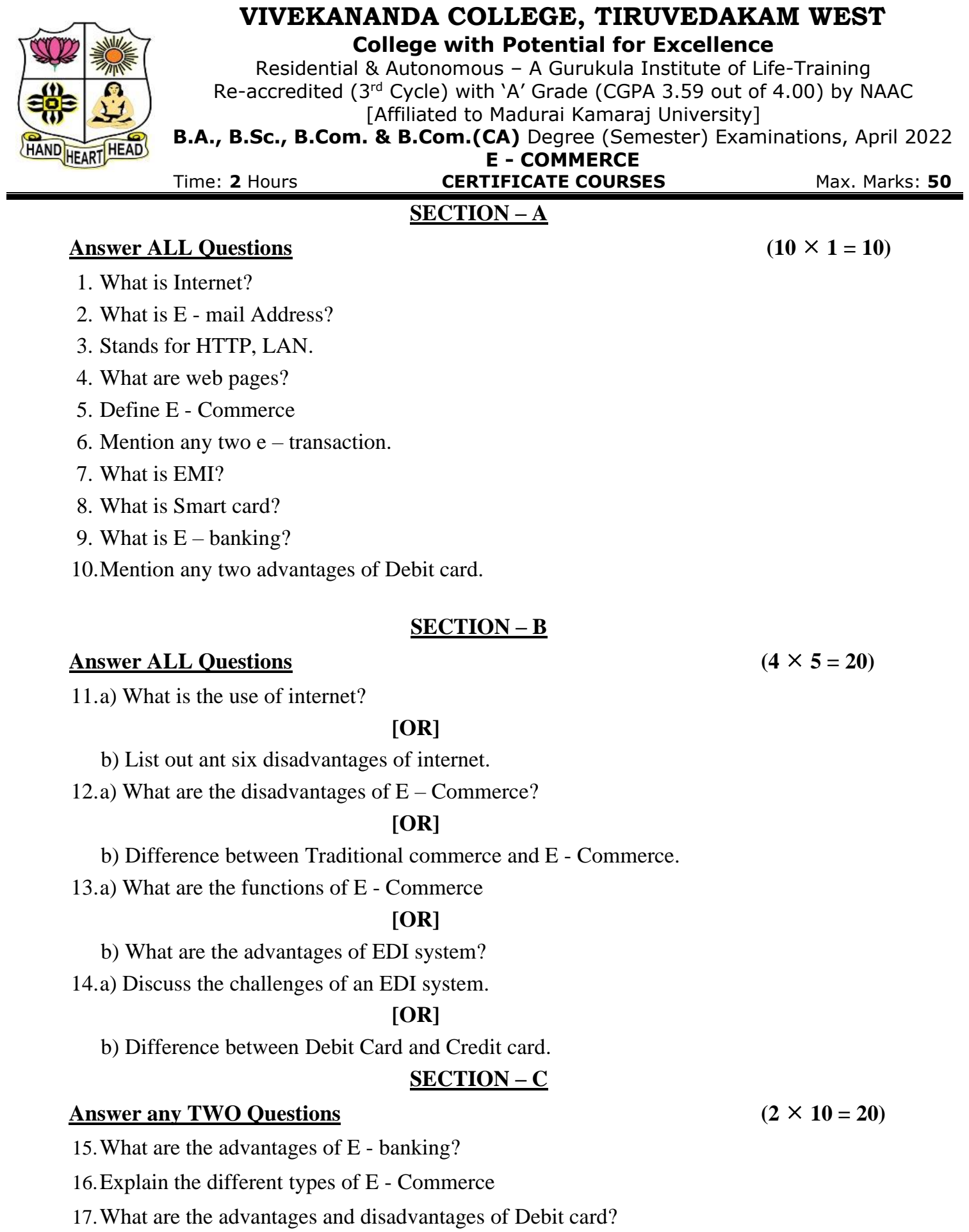

**CCEC11**

# BBBBB

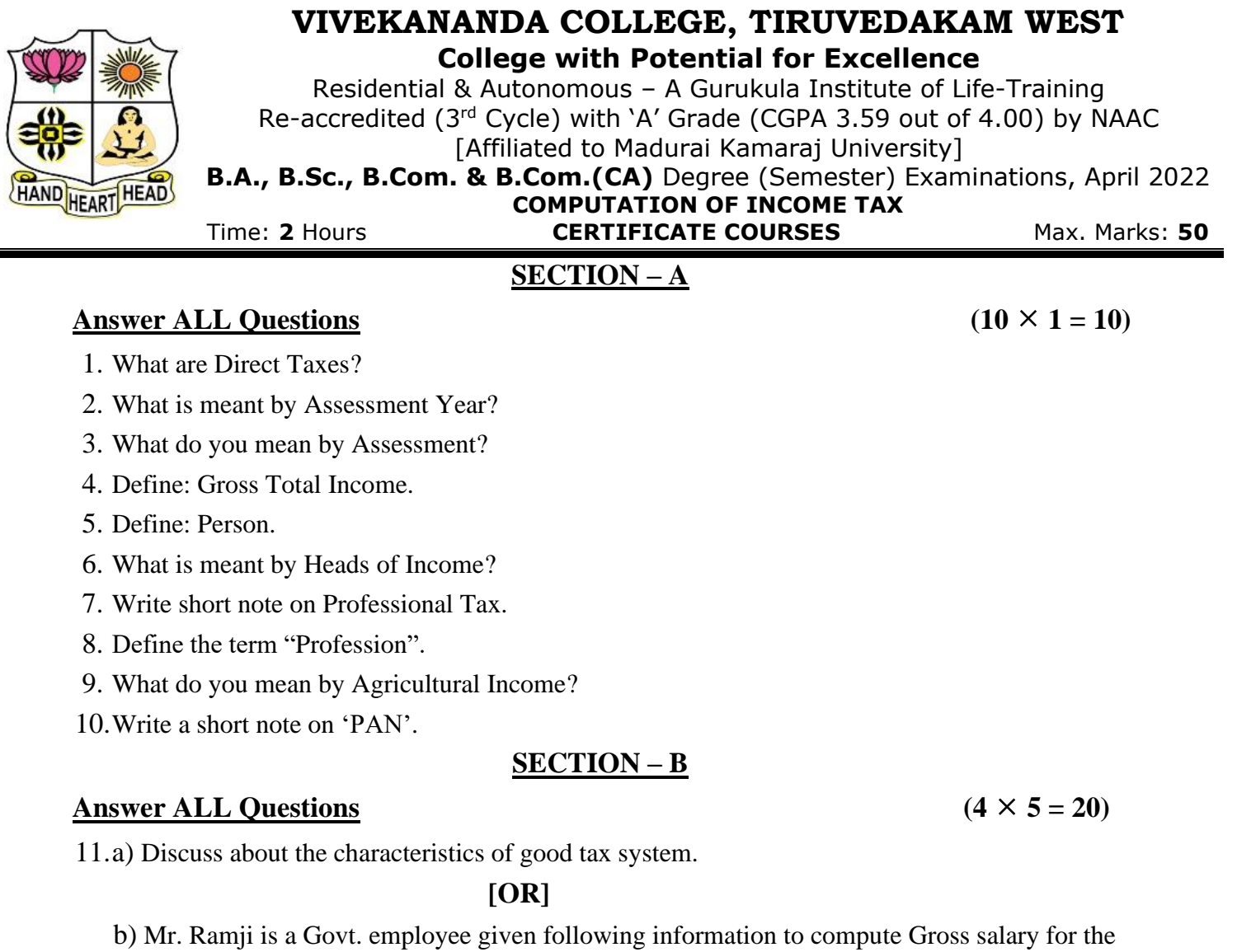

**CCIT11**

A.Y 2021-22.

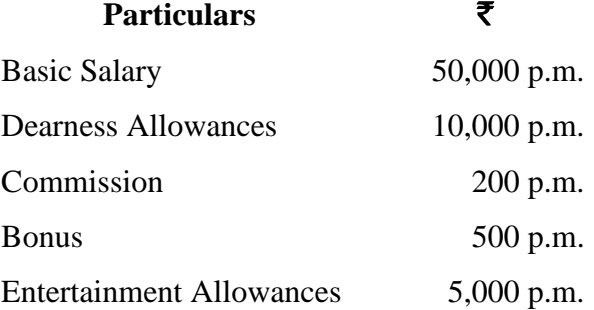

12.a) How will you ascertain residential status of an individual assesse?

## **[OR]**

b) Mr. Rathinam are working as officer in private company. Compute taxable House Rent Allowance for the A.Y 2021-22 from the following information given below.

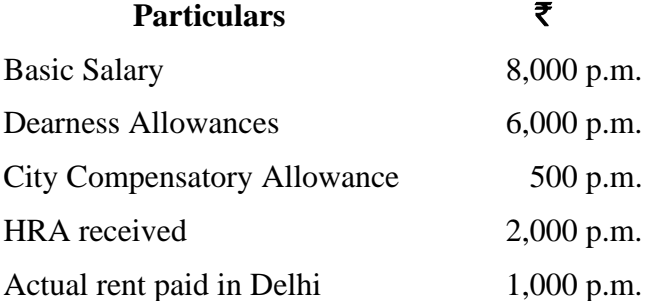

13.a) Explain the five heads of income in income tax.

**[OR]**

b) Mr. Dhanush given following details pertaining to a house property which is let-out for residence.

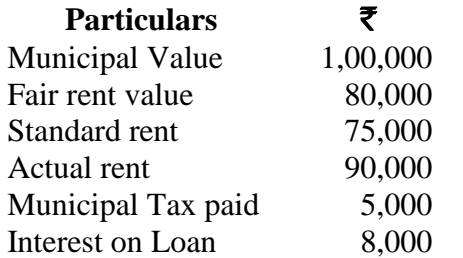

Compute taxable income from house property for the A.Y 2021-22.

14.a) What is the Rate of income tax for individual assesse for the A.Y 2021-22?

#### **[OR]**

b) Mr. Samith given following information for his income and payments of previous year 2018-19.

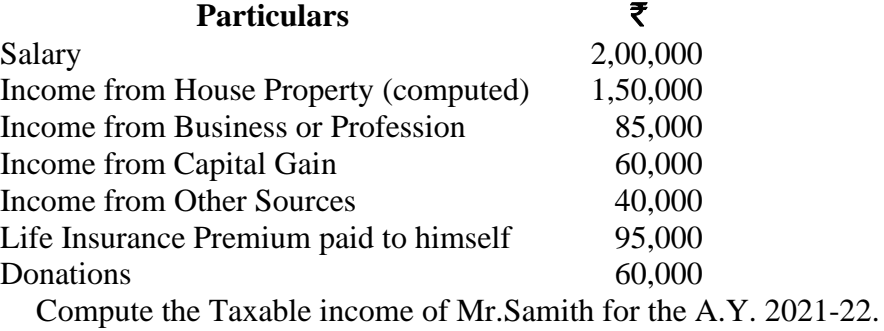

#### **SECTION – C**

#### **Answer any TWO Questions**  $(2 \times 10 = 20)$

15.Explain the merits and demerits of Direct tax.

16.Mr. Hari given following details for the P.Y 2020-21.

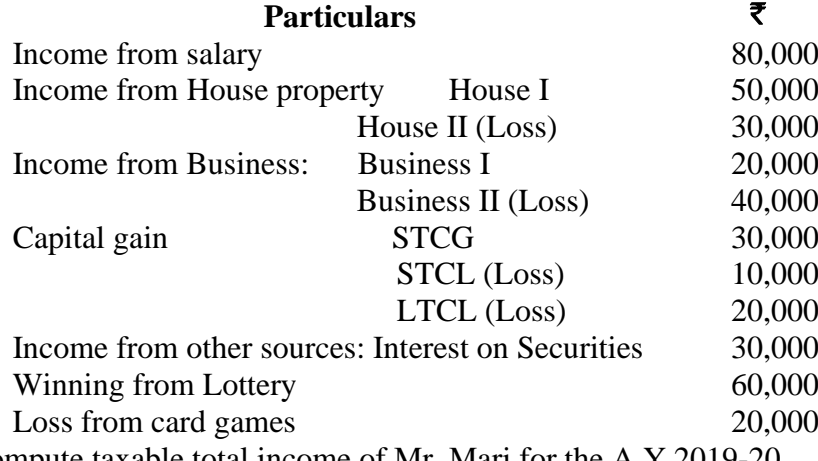

Compute taxable total income of Mr. Mari for the A.Y 2019-20.

17.Determine the tax liability of Mr. Naren in the following cases Taxable total income is

 $\bar{5}$  15,00,000.

BBBBB

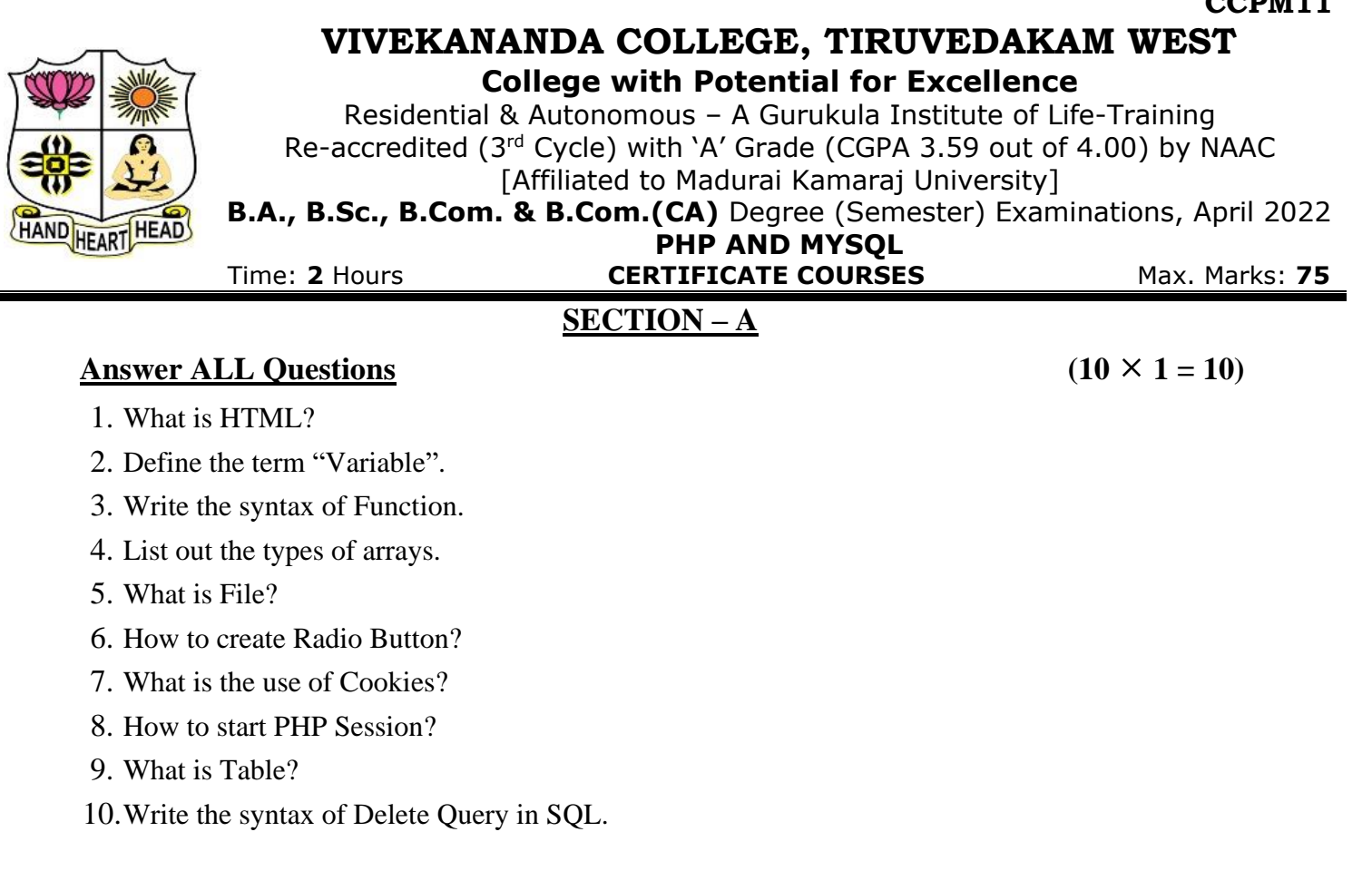

## **SECTION – B**

## **Answer ALL Questions**  $(4 \times 5 = 20)$

11.a) Explain Looping Statements.

## **[OR]**

- b) Write a PHP program to add three numbers with output.
- 12.a) Describe the concept of Functions.

## **[OR]**

- b) Write a PHP program using Arrays with output.
- 13.a) Explain the various File Modes with examples.

## **[OR]**

b) Write the Code for following form output.

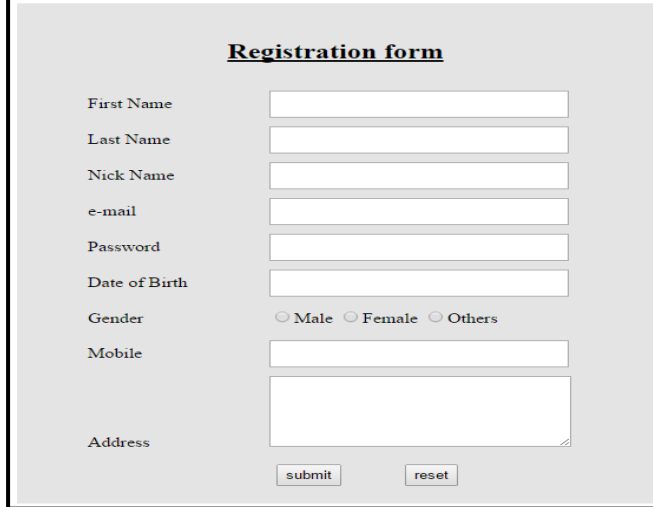

**CCPM11**

14.a) Write the importance of Session with example.

**[OR]**

b) To Create Employee table for the following fields Emp Id, Emp name, Emp Salary, Emp Department, Emp Experience.

## **SECTION – C**

## **Answer any TWO Questions**  $(2 \times 10 = 20)$

15.Explain the various menus in Wamp Server.

16.Write the PHP program for String Handling Functions with output.

17.Write the query for following SQL commands with example.

i) Insert iii) Rename iii) Alter iv) Drop

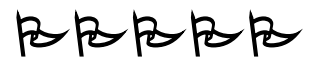